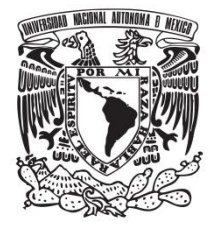

# **UNIVERSIDAD NACIONAL AUTÓNOMA DE MÉXICO**

# **FACULTAD DE QUÍMICA**

# **TESIS**

**Propuesta de un nuevo diseño de rotor para el desgasificado de aluminio asistido por modelado matemático y validado con modelado físico**

# **QUE PARA OBTENER EL TÍTULO DE**

**INGENIERO QUÍMICO METALÚRGICO**

# **PRESENTA**

**EFRAÍN EDUARDO HERNÁNDEZ ÁVILA**

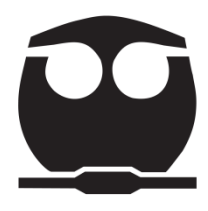

**MÉXICO, CDMX.** AÑO 2019

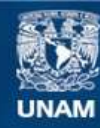

Universidad Nacional Autónoma de México

**UNAM – Dirección General de Bibliotecas Tesis Digitales Restricciones de uso**

#### **DERECHOS RESERVADOS © PROHIBIDA SU REPRODUCCIÓN TOTAL O PARCIAL**

Todo el material contenido en esta tesis esta protegido por la Ley Federal del Derecho de Autor (LFDA) de los Estados Unidos Mexicanos (México).

**Biblioteca Central** 

Dirección General de Bibliotecas de la UNAM

El uso de imágenes, fragmentos de videos, y demás material que sea objeto de protección de los derechos de autor, será exclusivamente para fines educativos e informativos y deberá citar la fuente donde la obtuvo mencionando el autor o autores. Cualquier uso distinto como el lucro, reproducción, edición o modificación, será perseguido y sancionado por el respectivo titular de los Derechos de Autor.

#### **JURADO ASIGNADO:**

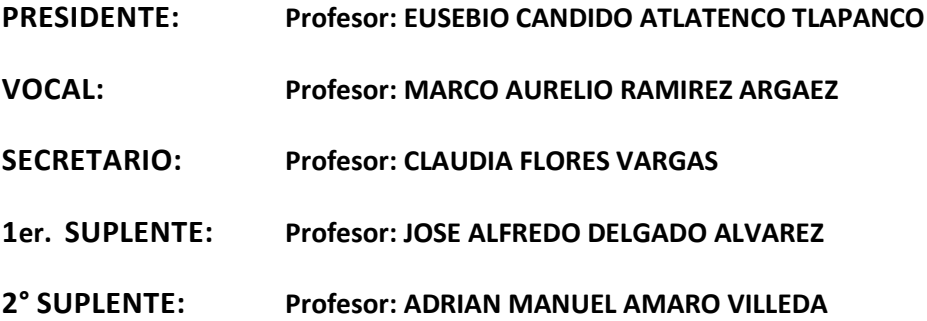

**SITIO DONDE SE DESARROLLÓ EL TEMA: LABORATORIO 203, 1ER PISO, EDIFICIO D, FACULTAD DE QUÍMICA, CIRCUITO DE LOS INSTITUTOS S/N, CP04510, CD. UNIVERSITARIA, COYOACAN, CDMX.**

**ASESOR DEL TEMA:**

**Dr. Marco Aurelio Ramírez Argáez** 

**SUPERVISOR TÉCNICO:**

**Dr. Adrián Manuel Amaro Villeda** 

**SUSTENTANTE:**

**Hernández Ávila Efraín Eduardo**

## **Agradecimientos**

Un especial agradecimiento al Programa de Apoyo a Proyectos de Investigación e Innovación Tecnológica (PAPIIT) por los recursos aportados para el desarrollo experimental del proyecto "Determinación del tiempo de mezclado en ollas agitadas con gas mediante modelado matemático y físico con PLIF" con clave IN115619 y cuyo responsable técnico fue el Dr. Marco Aurelio Ramírez Argáez.

**Resumen:** se empleó modelado matemático que se resolvió numéricamente a través de la herramienta Ansys Fluent, para simular el modelado físico del desgasificado de aluminio por la técnica de rotor inyector. Se simuló un sistema bifásico mediante ecuaciones Eulerianas que describen la conservación de masa y momentum, y la turbulencia fue descrita mediante el modelo RNG k- $\varepsilon$  disperso. Para el transporte de especies se utilizó un modelo de transferencia de masa con un coeficiente de transferencia variable (krigid), a través de una función definida por el usuario, programada en C++ (UDF). El objetivo de las simulaciones fue determinar la geometría con mejor desempeño de un rotor para el desgasificado de aluminio, comparándolo con geometrías de rotores previamente exploradas en este grupo de investigación. Las nuevas geometrías propuestas consistieron en variar el número de aspas del rotor (reduciéndola de 4 a 3 aspas), así como el ángulo de inclinación de estas. El desempeño de cada diseño de rotor nuevo propuesto se comparó a través de analizar la hidrodinámica que cada rotor genera en conjunto con su cinética de desgasificado que arrojaron las simulaciones numéricas. El paso siguiente, fue corroborar los resultados de las simulaciones numéricas mediante desgasificar experimentalmente un baño de agua con modelado físico de los rotores de 4 y 3 aspas. El rotor de 4 aspas hasta ahora había sido el de mejor desempeño, lo cual se ha probado en trabajos anteriores, pero el de 3 aspas resultó ligeramente mejor de acuerdo a los resultados que dan las simulaciones numéricas y el modelado físico.

# **Contenido**

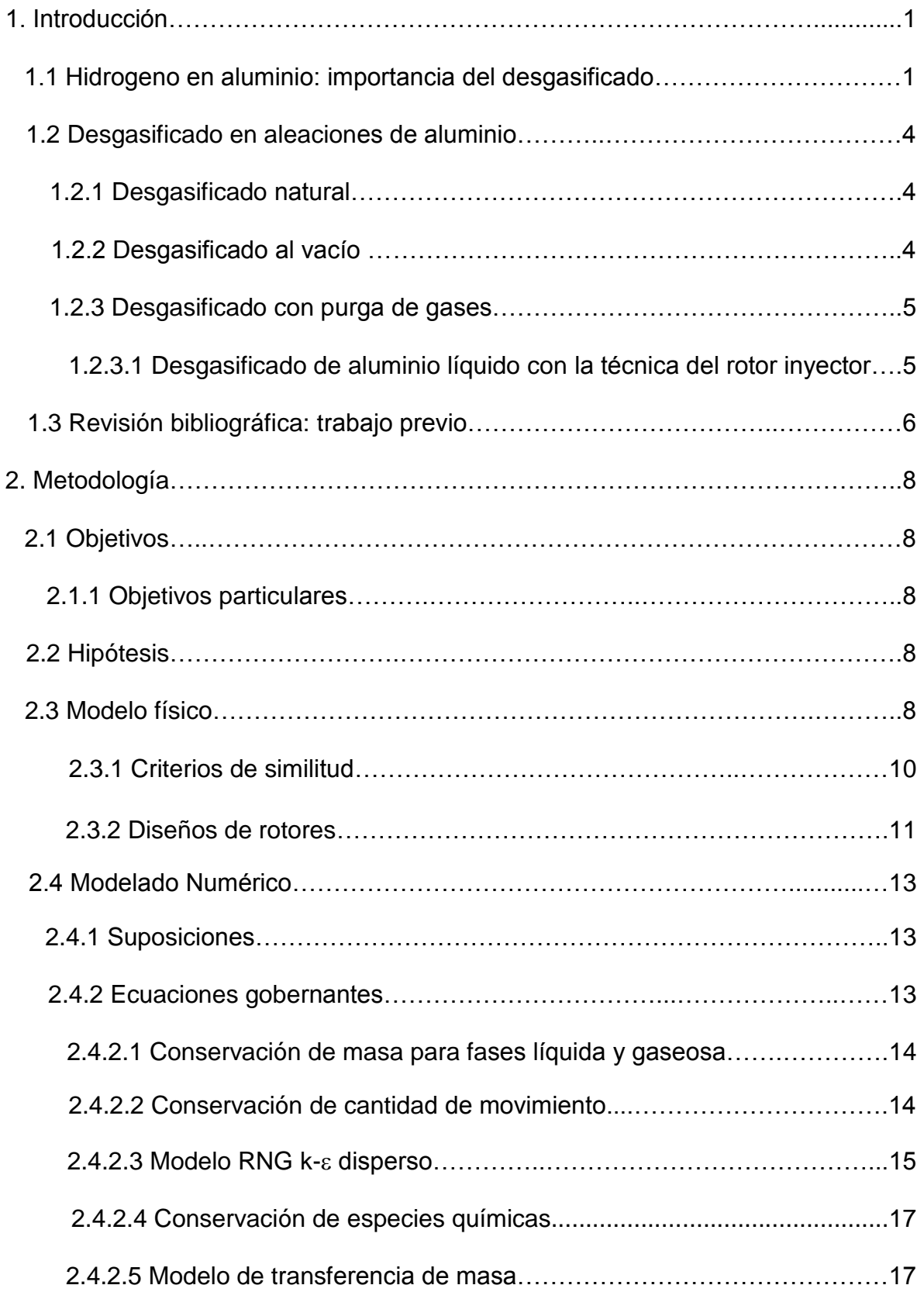

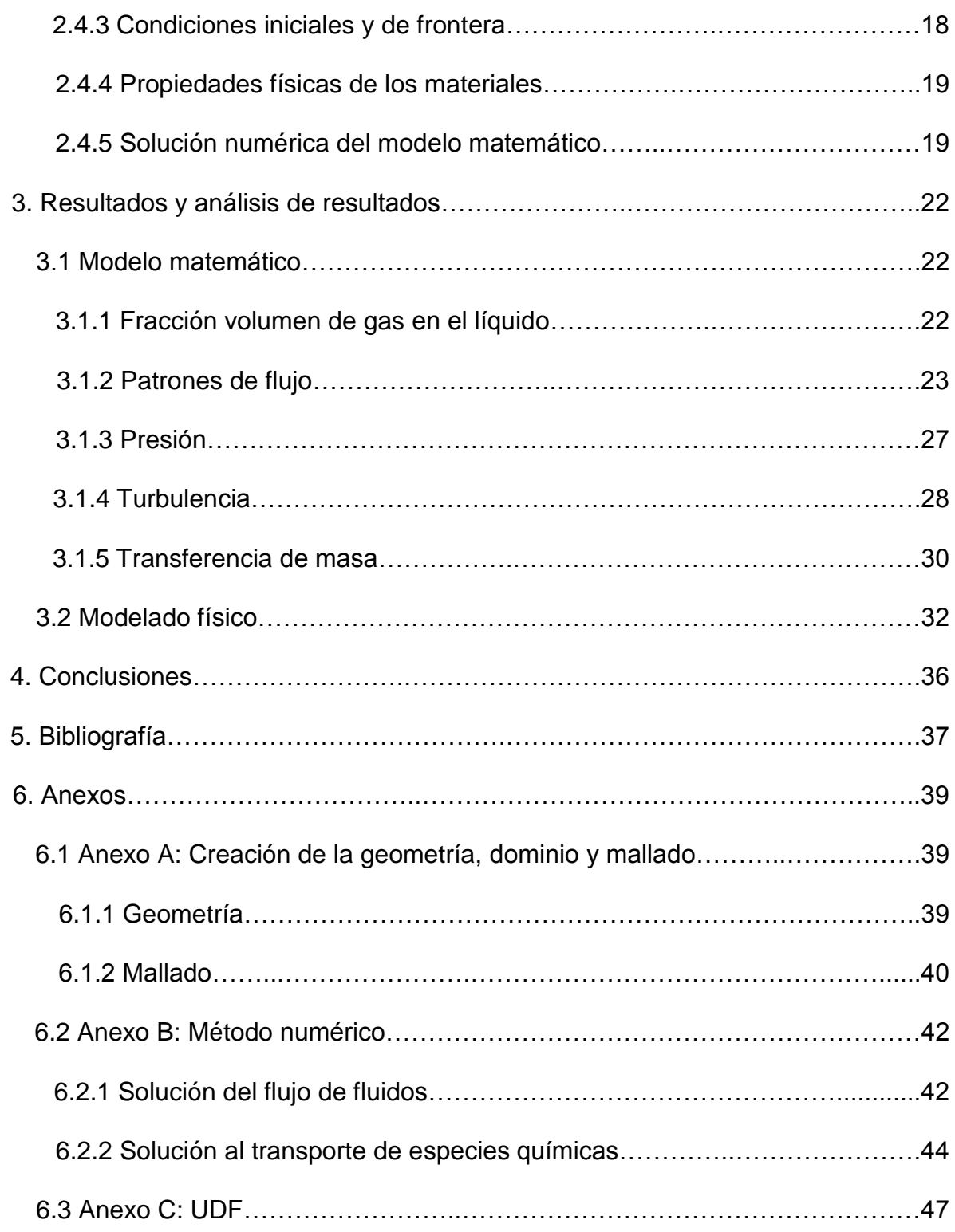

### **1. Introducción**

#### **1.1 Hidrogeno en aluminio: importancia del desgasificado.**

Las investigaciones en la industria de la fundición referentes a la eliminación de elementos indeseados de las aleaciones de aluminio han aumentado exponencialmente en las últimas décadas. Cada vez se requieren procesos más complejos y rigurosos para eliminar de dicho material sus principales contaminantes: elementos alcalinos como Na y Ca, inclusiones y, principalmente, hidrógeno disuelto.

La eliminación de hidrógeno en aluminio fundido es una etapa crucial para la consecución de buenas propiedades para este material. El hidrógeno, único gas con solubilidad significativa en aluminio, es la causa de defectos durante la solidificación, como porosidad, ampollamientos y fragilidad. A la porosidad por gas se le conoce mejor como sopladuras; estas se generan en fundiciones con molde tradicional (moldeo en verde, por ejemplo) en donde la velocidad de enfriamiento es lenta, pues se cuenta con el tiempo necesario para que el hidrógeno contenido en el aluminio líquido nuclee en zonas heterogéneas y forme pequeñas burbujas que luego crecerán. Para el caso de la solidificación del material a alta velocidad de enfriamiento, como la fundición a presión, el hidrógeno no puede nuclear y queda disuelto en el material. Sin embargo, a temperaturas elevadas (80-100°C) se promueve la difusión del hidrógeno disuelto, por lo que migrará hasta la superficie en forma gaseosa y provocará ampollamientos en dicha zona. La fragilidad es una consecuencia de los fenómenos antes mencionados.

Existen diversas causas de absorción de hidrógeno en aluminio. Principalmente la humedad de la atmósfera del horno, pues la mayoría de las aleaciones comerciales de aluminio son expuestas al aire durante su fusión.

El agua contenida en la atmósfera del horno reacciona con el aluminio líquido para formar óxido de aluminio e hidrógeno monoatómico de acuerdo a la siguiente reacción:

$$
2Al_{liq} + 3H_2O_v \leftrightarrow Al_2O_{3s} + 3H^{\circ} \uparrow
$$

Otra fuente importante de hidrógeno son los elementos aleantes, pues el comportamiento del hidrógeno en aluminio líquido es modificado si se generan nuevas interacciones relacionadas a elementos añadidos. A continuación (Figura 1.1) se muestran los efectos reportados en la literatura [1] de los elementos aleantes más comunes en aleaciones base aluminio. Elementos como litio y magnesio elevan drásticamente la solubilidad del hidrógeno en aluminio, el titanio genera un pequeño aumento. Elementos como hierro, cobre y silicio producen disminuciones considerables en la solubilidad del hidrógeno al aumentar su concentración en la aleación, mientras que el zinc produce una disminución mínima conforme se aumenta su concentración.

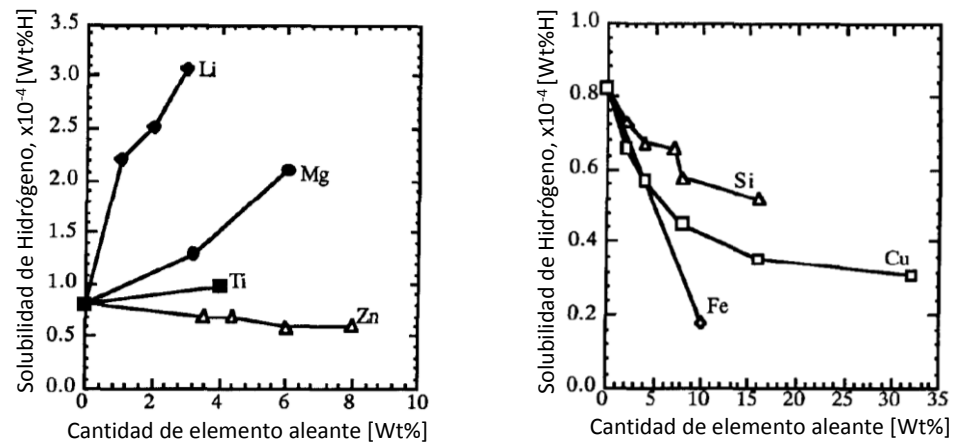

*Figura 1.1 Efectos reportados de elementos aleantes en la solubilidad de hidrógeno en aluminio líquido a 700°C y 1 atm de presión parcial de Hidrógeno.*

A pesar de las diversas fuentes de hidrógeno en aluminio, su concentración inicial en el metal fundido es determinada por la humedad en la atmósfera del horno, la composición de la aleación y, especialmente, la temperatura, pues la solubilidad de hidrógeno en aluminio aumenta exponencialmente a temperaturas elevadas, aumentado los niveles de hidrógeno en el metal fundido. A la temperatura de fusión del aluminio la solubilidad del hidrógeno en dicho metal aumenta precipitadamente de 0.036 a 0.69 cm3/100g, una vez completada la transformación sólido-líquido, la solubilidad de hidrógeno se mantiene en aumento. Lo anterior se representa gráficamente en la Figura 1.2.

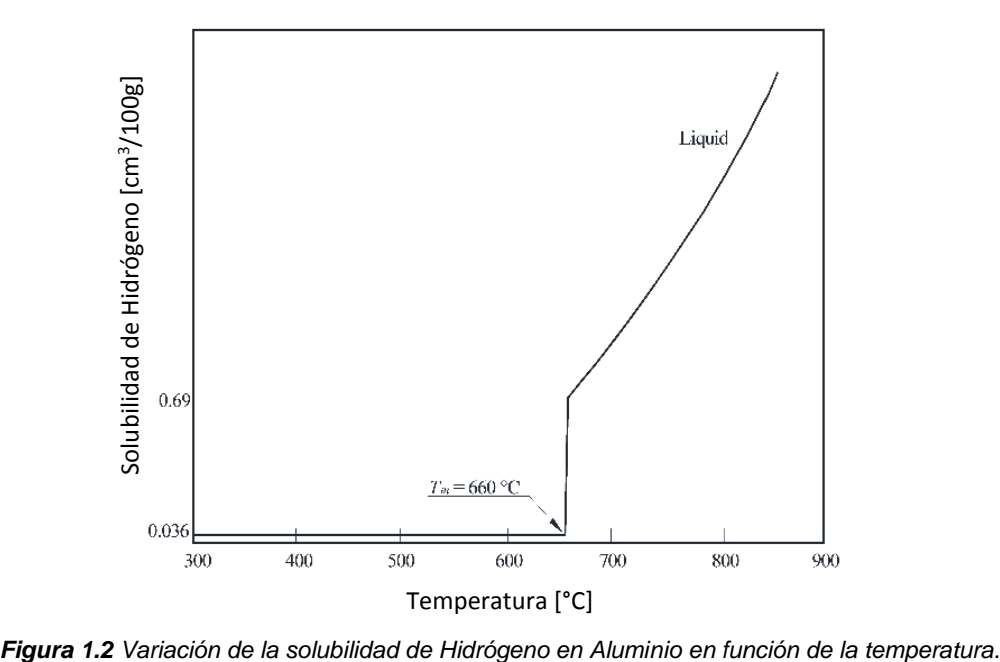

Existen diversas ecuaciones para determinar la solubilidad de hidrógeno en aluminio líquido y sólido y sus aleaciones. Sin embargo, ninguna ha sido aceptada de forma universal. La solubilidad de hidrógeno en aluminio puro a 660°C (temperatura de fusión) está en el rango de 0.67-0.77ml/100g en el líquido y alrededor de 0.035ml/100g en el sólido. Al aumentar la temperatura, la solubilidad de hidrógeno en el líquido aumenta considerablemente. Sin embargo, algunos elementos aleantes aumentan la solubilidad de hidrógeno en aluminio mientras que otros elementos aleantes la disminuyen.

Cabe mencionar que el contenido de hidrógeno en el metal líquido durante su producción es menor que su solubilidad, debido a la presencia de una capa de óxido formada en la superficie, que funge como protección a la atmósfera. Además, se ha reportado la reducción del contenido de hidrógeno en el momento de la transferencia al horno de mezclado. Regularmente la concentración de equilibrio de hidrógeno en aluminio líquido oscila de 0.1 a 0.3ml/100g de aleación. Sin embargo, el contenido de hidrógeno en esta etapa sigue siendo muy elevado para obtener la alta calidad deseada del material, por lo que el desgasificado es indispensable.

La formación de microporosidad en las aleaciones comerciales de aluminio ha sido detectada desde las primeras producciones de este material. No obstante, aún no es claro el mecanismo de formación de este indeseable fenómeno.

Un mecanismo aceptado para describir de forma general la formación de microporosidad es el siguiente [2]: Se supone que las solubilidades de hidrógeno en el aluminio líquido y en el aluminio sólido son el orden de 0.65 y 0.035ml/100g, respectivamente, y el contenido inicial de hidrógeno en el metal fundido de 0.2ml/100g. Durante la solidificación, se enriquece de hidrógeno el líquido interdendrítico conforme aumenta la fracción solidificada, debido a que la mayoría del hidrógeno es atrapado en la interfase sólido-líquido. Conforme la solidificación avanza, el contenido de hidrógeno en el líquido aumenta, excediendo su solubilidad. En este punto se podrían formar poros gaseosos. Sin embargo, la nucleación real de estos poros requiere de la formación de una nueva superficie. Sin ella, la concentración de hidrógeno en el líquido supera la solubilidad límite y continúa aumentando hasta que se alcanza un contenido de hidrógeno suficiente para la nucleación de poros; dicha nucleación ocurre predominantemente en el inicio de las dendritas o en otros sitios heterogéneos, como inclusiones. Durante el crecimiento del poro, la concentración de hidrógeno en el líquido no es afectada considerablemente; cuando el poro alcanza su diámetro máximo, este se desprende de su sitio de nucleación y se transporta como burbuja creciendo instantáneamente a través de la mezcla líquida, por lo que el contenido de hidrógeno en el líquido cae rápidamente. Finalmente, la velocidad de formación de los poros decrece por la disminución de concentración en el líquido debida al crecimiento de poros; dichos poros continúan creciendo hasta que la solidificación se completa.

La concentración a la cual comienza la nucleación heterogénea de los poros es un factor sumamente importante a considerar, que está en función, en mucha mayor medida, de la velocidad de enfriamiento que del contenido inicial de hidrógeno.

La formación de poros en aluminio, disminuye abruptamente su desempeño. Decrecen propiedades mecánicas como resistencia a la tensión y porcentaje de elongación, además, dichos poros pueden fungir como sitios de iniciación de grietas por fatiga, debido a que son concentradores de esfuerzos; en términos de calidad superficial, la existencia de poros aumenta los costos de maquinado, ya que deben retirarse los defectos superficiales generados. El esfuerzo de fluencia no se ve afectado severamente.

Para aleaciones de aluminio que se extruyen, un contenido igual o menor a 0.15ml/100g es suficiente. En el caso de aplicaciones tecnológicas y de ingeniería avanzada, se requieren contenidos de hidrógeno menores a 0.1ml/100g.

#### **1.2 Desgasificado en aleaciones de aluminio.**

La eliminación de hidrógeno en aluminio se lleva a cabo con dos objetivos principales: (1) prevenir la absorción de hidrógeno y (2) remover el hidrógeno ya absorbido en el metal fundido.

En todos los métodos de eliminación de hidrógeno en aluminio fundido, los mecanismos que obedece dicha remoción, son la difusión de hidrógeno a través del líquido y la transferencia de masa al contacto con burbujas o vacío, a través de un área de contacto interfacial. Las técnicas más comunes de desgasificado se explican a continuación.

#### 1.2.1 Desgasificado natural

Solo se emplea cuando la presión parcial de hidrógeno es lo suficientemente pequeña y las fuentes de hidrógeno en el ambiente son casi nulas. Esencialmente, se disminuye la temperatura del baño de aluminio para aumentar el gradiente de presión parcial de hidrógeno y promover el movimiento del gas. Esta técnica no implica costos elevados, pero su eficiencia es baja y solo se utiliza en ambientes muy específicos.

#### 1.2.2 Desgasificado al vacío

En esta técnica, el vacío provee una presión parcial de hidrógeno muy baja sobre el metal fundido. Es mucho más eficiente que el desgasificado natural. Sin embargo, requiere equipo sofisticado altamente costoso para crear el vacío, lo que limita su uso en el tratamiento de cantidades industriales.

Existen diversos tipos de desgasificado al vacío: a) el desgasificado al vacío con agitación, donde se genera vacío alrededor de todo el horno mientras el metal se agita (los modos de agitación son muy diversos); b) el sistema dinámico de vacío (dynamic vacuum system and the vacuum fluxing system), que funciona mediante la inyección de gas inerte a muy bajas presiones; y c) el desgasificado por succión al vacío, que utiliza un tubo de grafito que al sumergirse en el metal es evacuado,

difundiendo el hidrógeno a través de la superficie por el vacío generado dentro del tubo, que es impermeable al metal líquido.

### 1.2.3 Desgasificado con purga de gases

La remoción de hidrógeno mediante purga de gases en aleaciones de aluminio, consiste en la inyección de un gas inerte o una mezcla de gases a presión. Las técnicas más utilizadas son la inyección por lanza, por tapones porosos y por medio de un rotor inyector. En el caso de la inyección por lanza, únicamente se hace pasar un flujo gaseoso por un tubo estático, donde se producen burbujas de tamaños elevados y con una dispersión inadecuada, por lo que se requieren largos tiempos de desgasificado. En el caso de los tapones porosos, se hace pasar gas a través de los pequeños orificios de dichos tapones (cerámicos o de grafito), generándose burbujas de menor tamaño pero con una distribución en el sistema igualmente pobre. Finalmente, la técnica del rotor inyector, inyecta el gas a través de una flecha hueca por un pequeño orificio, las burbujas generadas son multiplicadas y distribuidas por un rotor de grafito hacia todo el baño de metal. Esta técnica resulta altamente efectiva, pues un gran número de burbujas introducidas en el metal fundido generan un contenido de hidrógeno muy bajo en los poros, una elevada área superficial y se reduce la distancia de difusión del hidrógeno.

El mecanismo de desgasificado desarrollado en las técnicas de purga de gases aún no es de total entendimiento. Sin embargo, se ha llegado a un consenso de las etapas cinéticas involucradas. Estas se enlistan a continuación:

- Transporte de hidrógeno en el baño hacía los alrededores de una burbuja de gas inerte por convección y difusión.
- Transporte difusivo a través de la interfase burbuja/líquido.
- Adsorción y desorción química de hidrógeno en la superficie de la burbuja.
- Escape de hidrógeno de la superficie líquida.

1.2.3.1 Desgasificado de aluminio líquido con la técnica del rotor inyector

Los sistemas de desgasificado por rotor inyector existentes tienen diversas configuraciones, con respecto a la ubicación del rotor inyector y el armado de los sistemas. Se ha diseñado y probado un gran número de rotores para cada sistema, de los cuales una importante cantidad está en uso comercial. A pesar de la configuración, todos los rotores tienen la misma función, y la mayoría son fabricados con grafito resistente a la oxidación. Conforme el rotor gira, el gas pasa por un eje hueco y es obligado a salir por los espacios del rotor. La fuerza de corte promueve la formación de burbujas pequeñas de gas de purga (Nitrógeno o Argón) que se distribuyen en el baño. Estos rotores son muy efectivos por su capacidad de formar burbujas finas y con buena distribución. Los problemas frecuentes son el mantenimiento necesario, altos costos de operación y la poca durabilidad de los componentes del sistema, como el eje y el rotor de grafito.

#### **1.3 Revisión bibliográfica: trabajo previo.**

Camacho Martínez y colaboradores [3] demostraron la influencia de la geometría del rotor sobre el flujo de fluidos en el modelo físico que representaba el desgasificado de aluminio mediante la técnica del rotor inyector comparando los patrones de flujo obtenidos mediante la técnica PIV (Particle Image Velocimetry) para 3 distintos rotores (con toberas, con toberas muescado y un diseño llano de disco sólido) donde el diseño con toberas muescado exhibió la mejor distribución de gas y cinética de desgasificado. Adicionalmente, sugirió que la inyección de aire era otra variable con efecto importante sobre la dinámica de fluidos. Se modificó el punto de inyección de gas trasladándolo al fondo del rotor mediante una lanza, obteniendo mejoras con respecto a la transferencia de momentum en zonas adyacentes al rotor, pues se eliminaba la intervención del gas inyectado sobre la dinámica de fluidos en esta zona del sistema. Sin embargo, la mejora en la cinética de desgasificado fue mínima con respecto a la inyección de gas convencional a través del eje del rotor [4]. Hernández Hernández [5] inyectó gas por el fondo del rotor, suprimiendo el uso de una lanza; se obtuvieron buenos resultados para la dinámica de fluidos y cinética de desgasificado pero con diferencias mínimas de nueva cuenta. Mediante una rutina de optimización en el software MATLAB ® se sugirió el empleo de altas velocidades de rotación y flujos de gas moderados (580rpm y 10LPM) pues estos correspondieron con los máximos valores del parámetro KmAb, relacionado con la cinética de desgasificado aunado a un análisis cualitativo de los patrones de flujo obtenidos con dichas condiciones. Con respecto a la geometría del rotor, Mancilla [6] corroboró la influencia de ésta sobre la dinámica de fluidos y la cinética de desgasificado con el uso de un rotor aspado con fondo asimétrico, siendo este el primero en mostrar mejores resultados que los diseños comerciales en el modelo físico, y representando el primer paso para la optimización de la geometría del rotor. Paso siguiente, Hernández Hernández y colaboradores [7] realizaron pruebas en una planta piloto con el rotor antes mencionado. Las condiciones de flujo de gas y velocidad de rotación se escalaron debido al menor tamaño del sistema montado, por lo que se efectuó el modelado físico para las mismas condiciones. No obstante, se obtuvieron mejoras en la eficiencia del consumo de gas inyectado y la cinética de desgasificado; además, se llegó a un contenido de hidrógeno en el metal fundido de 16ppm, válido para la mayoría de las aplicaciones de dicho material. Finalmente, mediante una herramienta computacional para la dinámica de fluidos, se desarrolló el modelo matemático del modelo físico empleado antes. Se simuló un sistema bifásico mediante un algoritmo euleriano y el modelo RNG k- $\epsilon$  disperso para describir la turbulencia. Los resultados fueron empatados con los obtenidos en modelado físico para el rotor con mejor desempeño y los rotores comerciales, por

lo que se validó la serie de pasos empleados en la herramienta Ansys Fluent por Abreu López [8].

# **2. Metodología**

# **2.1 Objetivos**

Analizar la influencia de la geometría del rotor sobre la fluido-dinámica y cinética de desgasificado en un sistema de tipo rotor inyector, variando el número de aspas e inclinación de estas con respecto al rotor de mejor desempeño (4 aspas a 45°) validado en un trabajo previo.

# 2.1.1 Objetivos particulares

Modelar matemáticamente el modelado físico del proceso de rotor inyector para 2 nuevos diseños de rotor, con el fin de predecir la distribución del gas inyectado, patrones de flujo, turbulencia y cinética de desgasificado.

Una vez obtenidos resultados favorables, realizar el modelo físico del o los rotores con mejor desempeño para validar la información obtenida mediante la simulación computacional del mismo proceso.

# **2.2 Hipótesis**

Para el rotor de 3 aspas, se espera una excelente cinética de desgasificado, pues se ha encontrado que los rotores con aspas superan en desempeño a los rotores comerciales con toberas y que al disminuir el número de aspas se promueve una mejor distribución de burbujas en el baño, ya que al aumentar de 4 a 5 aspas se cayó el desempeño del rotor por una retención de gas de purga innecesaria.

En el caso del segundo diseño de rotor propuesto (4 aspas a 35°), se estudiará por primera vez la influencia de la inclinación de las aspas, pero se espera una mejora en el desempeño del rotor al tener una mejor transferencia de cantidad de movimiento con un menor ángulo.

# **2.3 Modelo físico**

Un modelo físico de un horno de desgasificado de aluminio a escala completa (1:1) se construyó con paredes transparentes de acrílico, donde se montó el equipo para simular la técnica del rotor-inyector. Se llenó con agua el cilindro interior del recipiente, que simula el baño de Aluminio; de igual forma se añadió agua a la parte rectangular del recipiente para evitar distorsiones ópticas debido a las superficies curvas del cilindro interior, como se muestra en la Figura 2.1. El eje y el rotor fueron hechos de Nylamid®. El agua del grifo (que desempeña el papel del aluminio) se saturó con oxígeno (que desempeña el papel del hidrógeno) inyectando aire a través de un compresor para alcanzar la saturación de oxígeno (6 ppm de O<sup>2</sup> aproximadamente a temperatura ambiente). Paso siguiente, la desgasificación se llevó a cabo inyectando nitrógeno con una pureza del 99,9% con un flujo de 10 LPM. Se aproximó la velocidad de rotación del rotor a la velocidad deseada (400RPM) mediante el ajuste de las juntas rotatorias del sistema, obteniendo una velocidad constante de 464RPM. La concentración de oxígeno se registró de forma continua mediante videograbación. Dicha concentración se midió utilizando un oxímetro comercial Hanna HI9146, calibrado de acuerdo al manual correspondiente.

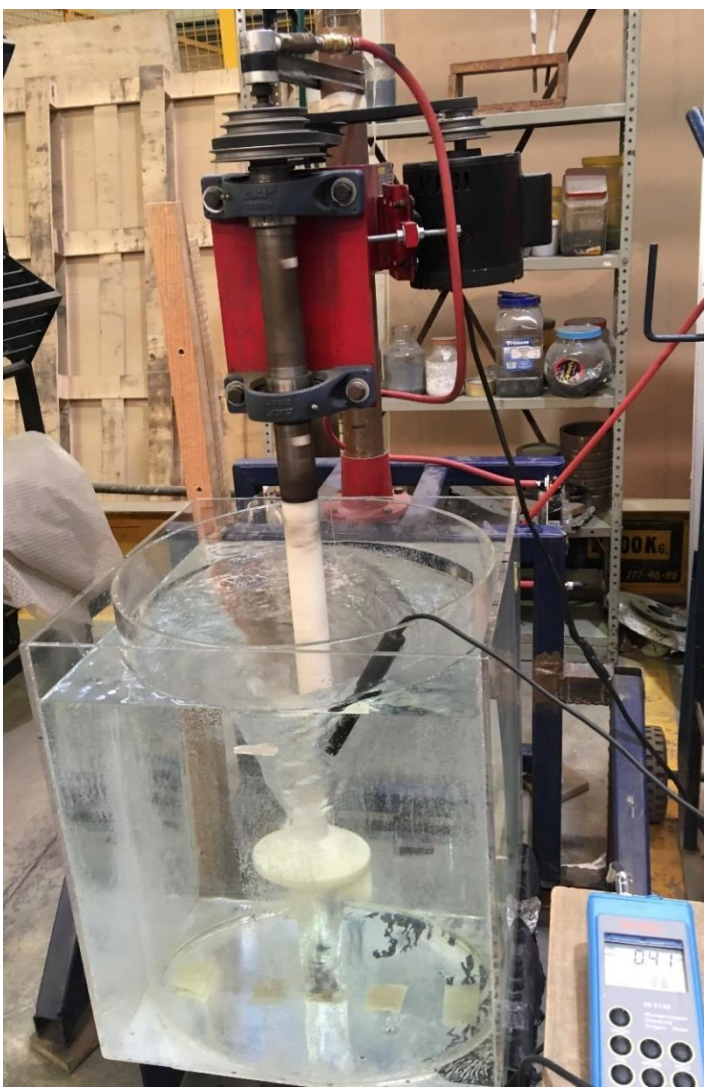

*Figura 2.1 Modelo físico en funcionamiento.*

### 2.3.1 Criterios de similitud

Se satisfacen los criterios de similitud geométrica y dinámica debido al uso de una escala 1:1 y la obtención de números de Reynolds y Froude modificado similares entre el modelo físico y el prototipo, según se indica en la Tabla 2.1.

| Número adimensional     | Olla industrial  | <b>Modelo físico</b> |
|-------------------------|------------------|----------------------|
| Reynolds (Re)           | 192,773 (220rpm) | 192,773 (400rpm)     |
| Froude modificado (Fr*) | 0.009493         | 0.0009263            |
| Weber (We)              | 334179           | 185259               |
| Eotvos (Eo)             | 0.0255           | 0.1347               |

*Tabla 2.1 Comparación de números adimensionales de olla industrial y modelo físico.*

Las características del sistema, dimensiones y condiciones de operación utilizadas para el modelado físico, se muestran en la Tabla 2.2, mientras que un esquema del sistema de desgasificado batch con rotor inyector y sus variables principales y del modelo físico se presentan en la Figura 2.2.

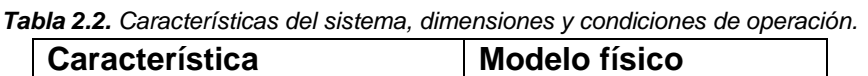

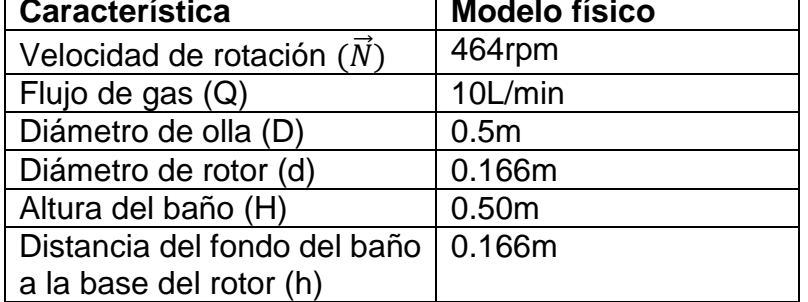

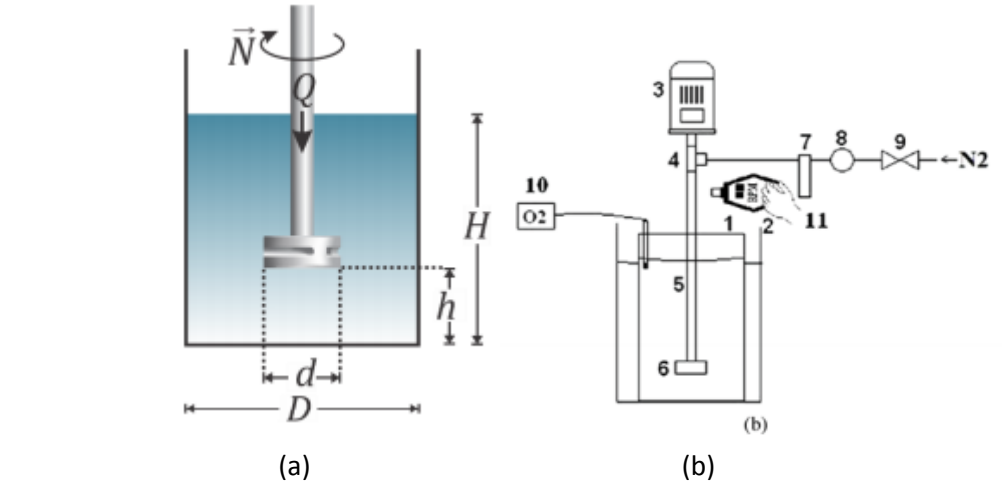

*Figura 2.2 (a) Representación esquemática del proceso y sus variables principales, donde: N-velocidad de rotación, Qflujo de gas, d-diámetro del rotor, h-distancia del fondo del baño al rotor, y H-altura del líquido; (b) Representación esquemática del modelo físico, donde: 1-recipiente cilíndrico de acrílico, 2-contenedor de acrílico, 3-motor, 4-junta rotatoria, 5-eje, 6-rotor, 7-flujómetro, 8-regulador de presión de gas inyectado, 9-válvula de apertura y cierre de gas, 10 oxímetro, y 11-tacómetro.*

#### 2.3.2 Diseños de rotores

Las vistas frontales e inferiores del rotor de referencia (rotor A) con 4 aspas se muestran en la Figura 2.3.

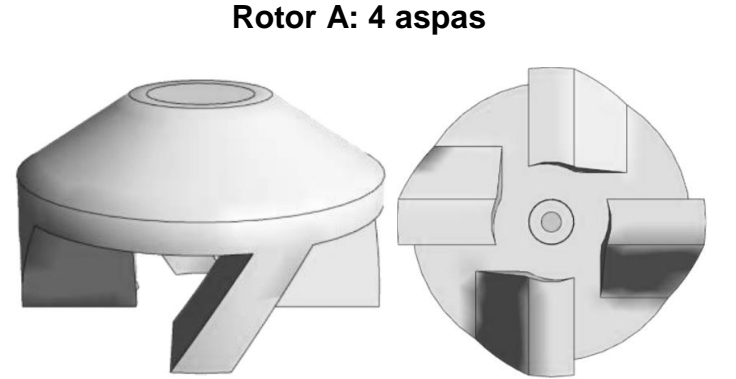

*Figura 2.3 Vistas frontal (izquierda) e inferior (derecha) del rotor de referencia: rotor A (4 aspas)*

Las nuevas propuestas de rotor, se muestran en la Figura 2.4, que corresponden a un rotor igual al mostrado en la Figura 2.3 pero con 3 aspas en lugar de 4 y otro diseño con 4 aspas como en el rotor de la Figura 2.3 pero con un ángulo de inclinación de 35° en vez de 45°.

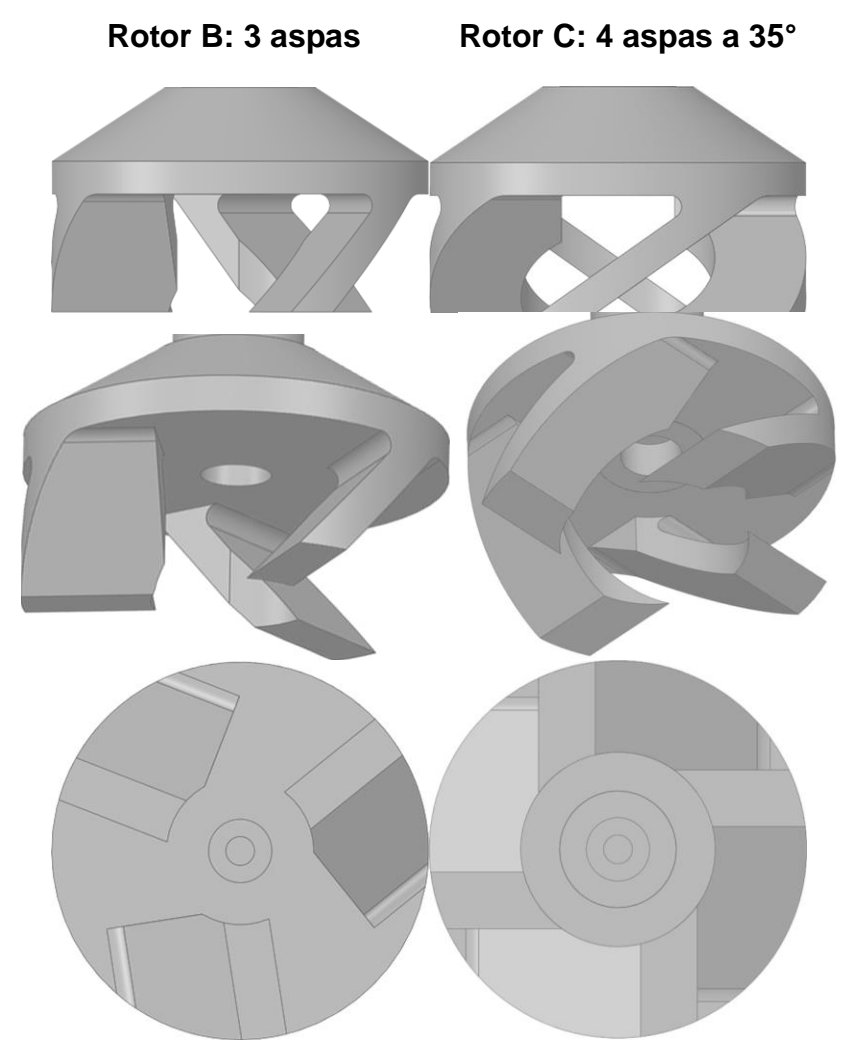

*Figura 2.4 Vistas frontales (arriba), inferiores con rotación (en medio) e inferiores en 2D (abajo) de los rotores propuestos: Rotor de tres aspas (B) y Rotor de 4 aspas con un ángulo de 35° (C).*

# **2.4 Modelado Numérico**

A continuación (Tabla 2.3) se presentan los valores de velocidad de rotación del rotor, flujo de gas y dimensiones del sistema ingresados en la herramienta Ansys Fluent para la simulación del desgasificado de aluminio por la técnica de rotor inyector para dos nuevos diseños de rotor.

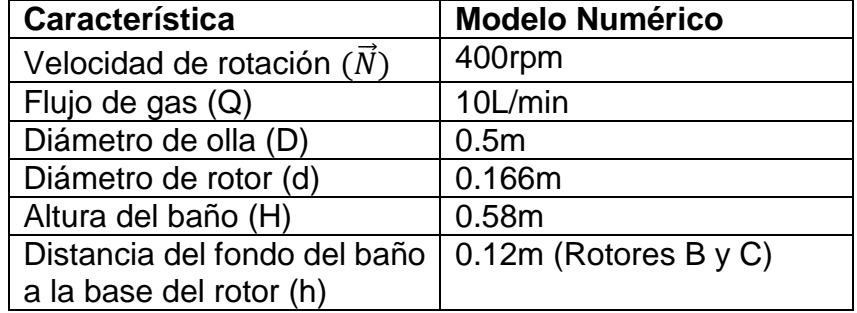

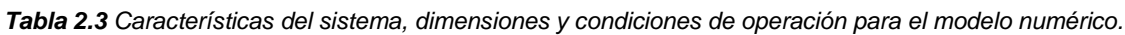

### 2.4.1 Suposiciones

- Propiedades físicas constantes para todos los fluidos en el sistema.
- Se considera una fase líquida continua mientras que el gas se considera como una fase secundaria, interpenetrada en la fase líquida.
- Fluidos incompresibles de tipo Newtoniano.
- Tamaño constante de burbujas (1mm) de gas interpenetrado en la fase líquida.
- Sistema isotérmico: no hay gradientes.
- Paredes impermeables.
- Condición de no deslizamiento para la interacción de fluido con todas las paredes (estáticas o rotatorias).
- Turbulencia descrita por el modelo disperso RNG k- $\epsilon$  presente únicamente en fase líquida.
- El volumen de gas removido del líquido es despreciable en comparación con el flujo de gas inyectado.

## 2.4.2 Ecuaciones gobernantes

El problema fue resuelto en dos etapas, primero se resolvió la dinámica de fluidos turbulenta con los marcos eulerianos para ambas fases (gas y líquido) y, una vez alcanzada la convergencia, se resolvieron únicamente ecuaciones para el transporte de especies químicas. A continuación se presentan ambas formulaciones juntas, la hidrodinámica (que incluye conservación de masa, momentum y modelo de turbulencia) y la formulación de especies químicas (incluyendo las ecuaciones de especies químicas y el modelo de transferencia de masa).

2.4.2.1 Conservación de masa para fases líquida y gaseosa.

$$
\frac{\partial}{\partial t}(\alpha_l \rho_l) + \nabla \cdot (\alpha_l \rho_l \vec{v}_l) = 0 \tag{1}
$$

$$
\frac{\partial}{\partial t} \left( \alpha_g \rho_g \right) + \nabla \cdot \left( \alpha_g \rho_g \vec{v}_g \right) = 0 \tag{2}
$$

Las ecuaciones (1) y (2) representan el balance de masa para las fases líquida y gaseosa, respectivamente. Donde $\vec{v}$ ,  $\alpha \gamma$  o son el vector de velocidad, la fracción volumen y la densidad de los fluidos. Los subíndices l y g, representan las fases líquida y gaseosa.

2.4.2.2 Conservación de cantidad de movimiento para fases líquida y gaseosa.

$$
\frac{\partial}{\partial t}(\alpha_l \rho_l \vec{v}_l) + \nabla \cdot (\alpha_l \rho_l \vec{v}_l \vec{v}_l) = -\alpha_g \nabla P + \nabla \cdot \mu_{eff} \nabla \vec{v}_l \alpha_l + \alpha_l \rho_l \vec{g} + \vec{F}_{lg} + R_l \tag{3}
$$

$$
\frac{\partial}{\partial t} \left( \alpha_g \rho_g \vec{v}_g \right) + \nabla \cdot \left( \alpha_g \rho_g \vec{v}_g \vec{v}_g \right) = -\alpha_g \nabla P + \nabla \cdot \mu_g \nabla \vec{v}_g \alpha_g + \alpha_g \rho_g \vec{g} + \vec{F}_{gl} + R_l \tag{4}
$$

Las ecuaciones (3) y (4) representan la conservación de momentum para las fases liquida y gaseosa respectivamente. Los términos transitorio, convectivo, de presión, difusivo, gravitacional, de intercambio de momentum entre fases y un término fuente asociado a zonas múltiples con movimientos rotacionales, obtenido mediante ecuaciones de "Multiple Reference Frames" (MFR) son los términos de izquierda a derecha. P es la presión para ambas fases, y  $\vec{g}$ ,  $\vec{F}$  y  $\mu_{eff}$  son la gravedad constante, el intercambio de momentum entre fases y la viscosidad efectiva, respectivamente. La viscosidad efectiva es la suma de la viscosidad molecular del líquido y la viscosidad turbulenta ( $\mu_{eff} = \mu_l + \mu_t$  ).  $\vec{F}_{lg}$  y  $\vec{F}_{gl}$  representan los intercambios de momentum entre las fases líquida y gaseosa, las cuales tienen el mismo valor con signo opuesto y se representan mediante la siguiente expresión:

$$
\vec{F}_{lg} = \vec{F}_{gl} = \vec{F}_{ij} = K_{ij} (\vec{v}_i - \vec{v}_j)
$$
\n(5)

Donde, los subíndices i y j pueden ser sustituidos por l y g, y  $K_{ij}$  es el coeficiente de intercambio entre líquido y gas definido como:

$$
K_{lg} = K_{gl} = \frac{\rho_g \eta_B C_f}{6\tau_g} d_g A_i \tag{6}
$$

Donde  $d_g$  es el diámetro de burbuja,  $A_i$  el área interfacial,  $C_f$  es la función de arrastre (drag function: ecuación (9)) en términos del coeficiente de arrastre,  $C_D$ ,  $\eta_B$  es un término que representa el arrastre de una forma modificada en base a la correlación de Brucato [9], y  $\tau_g$  es el tiempo de relajación de partículas (ecuación (7)).

$$
\tau_g = \frac{\rho_g d_g^2}{18\mu_l} \tag{7}
$$

$$
A_i = \frac{6a_g}{d_g} \tag{8}
$$

$$
C_f = \frac{C_D Re}{24} \tag{9}
$$

Donde Re es el número relativo de Reynolds que incluye la velocidad relativa ( $\vec{v}_l$  –  $\vec{v}_a$ ). El coeficiente de arrastre se utilizó en función de la correlación de Schiller-Naumann [10].

$$
C_D = \begin{cases} \frac{24(1+0.15Re^{0.687})}{Re} & Re < 1000\\ 0.44 & Re \ge 1000 \end{cases}
$$
 (10)

El término fuente  $R_l$  representa las fuerzas centrífuga y de Coriolis en la zona rotatoria:

$$
R_l = -2\alpha_l \rho_l \vec{N} \times \vec{v} - \alpha_l \rho_l \vec{N} \times (\vec{N} \times \vec{r})
$$
\n(11)

Donde  $\vec{N}$  es la velocidad angular y  $\vec{r}$  es el vector de posición radial. Este término es necesario para la transformación de flujos de cantidad de movimiento y flujos de masa entre la zona rotatoria y la zona estática.

#### 2.4.2.3 Modelo RNG  $k$ - $\varepsilon$  disperso

El modelo disperso RNG  $k$ - $\varepsilon$  para un sistema bifásico con burbujas dispersas a través de una fase líquida continua, explica la turbulencia exclusivamente en la fase líquida. El modelo consiste de dos ecuaciones adicionales de conservación: una ecuación representa el balance de la energía cinética turbulenta, k, y la otra ecuación de conservación es para su velocidad de disipación,  $\varepsilon$ :

$$
\frac{\partial}{\partial t}(\alpha_l \rho_l k) + \nabla \cdot (\alpha_l \rho_l k \vec{v}_l) = \nabla \cdot (\alpha_l a_k \mu_{eff} \nabla k) + \alpha_l G_k - \alpha_l \rho_l \varepsilon + \alpha_l \Pi_k \tag{12}
$$

$$
\frac{\partial}{\partial t}(\alpha_l \rho_l \varepsilon) + \nabla \cdot (\alpha_l \rho_l \varepsilon \vec{v}_l) = \nabla \cdot (\alpha_l a_\varepsilon \mu_{eff} \nabla \varepsilon) + \alpha_l C_{1\varepsilon} \frac{\varepsilon}{k} G_k - \alpha_l C_{2\varepsilon} \rho_l \frac{\varepsilon^2}{k} - \alpha_l R_\varepsilon + \alpha_l \Pi_\varepsilon
$$
 (13)

Donde  $G_k$  es la transformación de energía cinética turbulenta debido a los gradientes de velocidad. Las constantes tienen valores de  $C_{\mu} = 0.0845, C_{1\varepsilon} = 1.42,$  $C_{2\varepsilon} = 1.68$ , los números inversos de Prandlt para k y  $\varepsilon$  son  $a_k = a_{\varepsilon} = 2.5$  y los términos Π $_k$  y  $\,\Pi_\varepsilon,$  son términos fuente de energía cinética turbulenta y velocidad de disipación de dicha energía, respectivamente. La relación entre el modelo de turbulencia y la ecuación de turbulencia de Navier-Stokes se calcula por medio de la viscosidad turbulenta, representada por la siguiente ecuación para sistemas con Reynolds elevado en el modelo RNG k- $\varepsilon$  :

$$
\mu_{t0} = \rho C_\mu \frac{k^2}{\varepsilon} \tag{14}
$$

Dicha viscosidad turbulenta es afectada por la rotación del flujo principal, por lo que la predicción de este flujo puede ser mejorada utilizando un término de modificación de rotación (RNG swirl modification), donde la viscosidad,  $\mu_{t0}$  es afectada por una función  $f$ :

$$
\mu_t = \mu_{t0} f\left(a_s, \Omega, \frac{k}{\varepsilon}\right) \tag{15}
$$

Donde Ω es un valor característico de rotación y  $a_s$  es una constante, típicamente con valor de 0.07. Sin embargo, puede ser aumentado para sistemas con número de Reynolds elevado.

El término  $R_{\varepsilon}$  de la ecuación (13) lleva a cabo una función similar que el modelo k- $\varepsilon$ para flujos moderadamente tensionados (moderate strained flows), pero para flujos rápidamente tensionados (rapidly-strained flows), este término provoca en el modelo RNG una disminución de la viscosidad turbulenta, por ende, es responsable de los efectos de forzado rápido y la curvatura en las líneas de corriente. El término es representado como se muestra:

$$
R_{\varepsilon} = \frac{c_{\mu}\rho_l \eta^3 \left(1 - \eta_{\eta_0}\right)}{1 + \beta \eta^3} \frac{\varepsilon^2}{K}
$$
 (16)

Donde  $\eta = \frac{Sk}{a}$  $\frac{\partial K}{\partial \epsilon}$ ,  $\eta_0 = 4.38$ ,  $\beta = 0.012$ ,  $S = (2S_{ij}S_{ij})^{1/2}$ , y  $S_{ij}$  es tensor de velocidad de deformación.

Finalmente, de acuerdo al modelo de Sato, la contribución a la turbulencia de la fase dispersa sobre las ecuaciones de turbulencia del líquido puede ser expresada como:

$$
\Pi_k = C_{k\varepsilon} \alpha_l K_{gl} |\overrightarrow{v_g} - \overrightarrow{v_l}|^2 \tag{17}
$$

$$
\Pi_{\varepsilon} = C_{td} \frac{1}{\tau_g} \Pi_k \tag{18}
$$

Donde  $C_{td} = 0.45$  y  $C_{k\varepsilon} = 0.75$ 

#### 2.4.2.4 Conservación de especies químicas

La conservación de especies químicas en el líquido y para el gas removido en las burbujas, se representa en las siguientes ecuaciones:

$$
\frac{d}{dt} \left( \alpha_l \rho_l w_{i,l} \right) + \nabla \cdot \left( \alpha_l \rho_l \overrightarrow{V_l} w_{i,l} \right) = \nabla \cdot \alpha_l \left( \rho_l D_{i,l} + \frac{\mu_t}{c_{t}} \right) \nabla W_{i,l} + R_{i,l} \tag{19}
$$

$$
\frac{d}{dt} \left( \alpha_g \rho_g w_{i,g} \right) + \nabla \cdot \left( \alpha_g \rho_g \overrightarrow{V_g} w_{i,g} \right) = \nabla \cdot \alpha_g \rho_g D_{i,g} \nabla W_{i,l} + R_{i,g} \tag{20}
$$

Donde  $w_{i,q}$  y  $D_{i,q}$  son la fracción masa y coeficiente de difusión molecular de la especie i, que para ambas fases (líquido y gas) es oxígeno.  $Sc<sub>t</sub>$  es el número de Schmidt turbulento ( $Sc_t = \mu_t/D_t$ ), que tiene un valor constante de 0.7. Los términos fuente para el transporte interfacial entre la fase líquida y la fase gas son  $R_{i,l}$  y  $R_{i,a}$ . Dichos términos son iguales pero de signo opuesto:

$$
R_{i,l} = -R_{i,g} = k_L A (\rho_{i,l}^* - \rho_{i,l})
$$
\n(21)

Donde  $\rho_{i,l}^*$  y  $\rho_{i,l}$  son la concentración final e instantánea de la especie transportada en la fase líquida ( $kg/m^3$ ) y  $k<sub>L</sub>$  es el coeficiente de transferencia de masa.

#### 2.4.2.5 Modelo de transferencia de masa

El coeficiente de transferencia de masa,  $k_L$ , es un parámetro esencial para la correcta descripción de la cinética de desgasificado, pues incluye los fenómenos convectivos y difusivos que existen en la intercara burbuja-líquido. Este parámetro debe capturar también el mecanismo controlante del proceso de desgasificado, ya sea la difusión del oxígeno del lado del líquido, su difusión en el lado del gas, o un control mixto de difusiones en ambos lados de la intercara.

Existen diversas correlaciones para predecir los valores de  $k_L$ . En este trabajo se utilizó la correlación descrita en el Modelo Rigid, propuesto por Frossling, y validado por Abreu López [11] como el modelo con mayor correspondencia a resultados experimentales de modelado físico. Se basa en la teoría de capa límite laminar:

$$
k_L^{rigid} = c \sqrt{\frac{|\overrightarrow{v_i} - \overrightarrow{v_g}|}{d_g}} D_{i,l}^{2/3} v_l^{-1/6}
$$
 (22)

Donde  $c$  es una constante con un valor de 0.6,  $\overrightarrow{V}_l$   $y \overrightarrow{V}_g$  son los vectores de velocidad de las fases líquida y gaseosa,  $d_g$  es el diámetro de burbuja y  $v_l$  la viscosidad cinemática del líquido.

### 2.4.3 Condiciones iniciales y de frontera

Las condiciones a la frontera más importantes para el cálculo hidrodinámico en estado quasi-estable, así como las condiciones iniciales para el problema de transferencia de masa en estado transitorio son:

- En las paredes estáticas todos los componentes de velocidad son cero debido a la condición de no deslizamiento y a la impermeabilidad de las paredes. Se utilizaron funciones estándar de pared (standar wall functions) para interpolar los campos de velocidad de la zona turbulenta hacia la región laminar (paredes del baño).
- Alrededor de las paredes rotatorias, hay una delgada capa de fluido (1cm) donde se intercambia cantidad de movimiento entre los cuerpos rotatorios (eje y rotor) y el fluido.
- En la frontera abierta, la presión corresponde a la de la atmósfera.
- El gas se inyecta a velocidad constante (1.316m/s) por la tobera y se mantiene el mismo flujo en el inlet. Dicho gas consiste en nitrógeno puro.
- Se establecieron condiciones periódicas invocando a la simetría del sistema y para evitar simular el reactor entero y solo usar una fracción del volumen del sistema. La simulación se llevó a cabo únicamente para una porción del sistema gracias a la geometría simétrica de los rotores propuestos, pues los patrones de flujo se repiten de forma periódica. En el caso del rotor de 3 aspas, el dominio es un tercio de la circunferencia, mientras que para los rotores de 4 aspas es de un cuarto de la circunferencia. Esto ahorra número de elementos usados en la malla y por consiguiente tiempo de cómputo.
- Las condiciones iniciales corresponden a un fluido estático hasta una altura de 0.58m sin fracción inicial de gas dispersa y con gas estático sobre el nivel del líquido (todos los componentes del vector de la velocidad de ambas fases son cero.
- Para el transporte de especies químicas las condiciones iniciales de velocidades, turbulencia y fracciones volumétricas de las fases son las que corresponden a las obtenidas en el estado cuasi estable de la dinámica de fluidos (último paso de tiempo), por lo que ya no se resuelven.
- Como condición inicial del transporte de especies químicas se establece que todos los nodos con agua por debajo de la superficie libre tienen una concentración de saturación de oxígeno y el gas por encima de la superficie libre tiene la composición del aire.

Las fronteras y dominios del sistema se presentan gráficamente en la Figura 2.5.

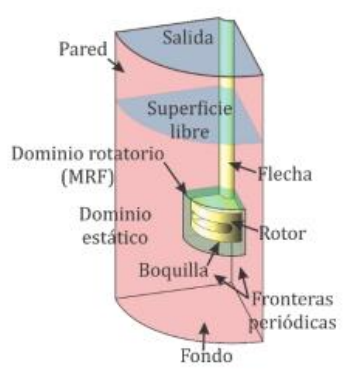

*Figura 2.5 Representación esquemática de las condiciones de frontera y dominios del sistema* 

## 2.4.4 Propiedades físicas de los materiales

Es indispensable el ingreso de correctas propiedades físicas de los materiales en el método de solución, pues así la simulación será más realista. En la Tabla 2.4 se presentan valores tomados para condiciones normales de presión y temperatura para los materiales involucrados en las simulaciones [12,13].

| <b>Material</b> | <b>Densidad</b><br>[kg/m <sup>3</sup> ] | <b>Viscosidad</b><br>dinámica<br>$[kg/m \cdot s]$ | <b>Viscosidad</b><br>cinemática<br>$[m^2/s]$ | <b>Coeficiente</b><br>de difusión<br>molecular del<br>oxígeno<br>$\left[\frac{m^2}{s}\right]$ |
|-----------------|-----------------------------------------|---------------------------------------------------|----------------------------------------------|-----------------------------------------------------------------------------------------------|
| Aire            | 1.225                                   | 1.7894x10 <sup>-5</sup>                           | 1.4607x10 <sup>-5</sup>                      |                                                                                               |
| Agua            | 998.2                                   | $1.0030x10^{-3}$                                  | 1.0048x10-6                                  | $2.10 \times 10^{-9}$                                                                         |
| Nitrógeno       | 1.138                                   | 1.6630x10-5                                       | $1.4613x10^{-5}$                             | 2.02 x10 <sup>-5</sup>                                                                        |
| Oxígeno         | 1.299                                   | 1.9190x10-5                                       | 1.4763x10 <sup>-5</sup>                      |                                                                                               |

*Tabla 2.4 Propiedades físicas de los materiales.*

## 2.4.5 Solución numérica del modelo matemático

Debido a la complejidad de las diversas ecuaciones diferenciales parciales del modelo matemático planteado, se requiere el uso de herramientas computacionales que simulen la dinámica de fluidos bifásicos, turbulentos y la transferencia de masa. En este proyecto se utilizó el software comercial Fluent ANSYS en su versión 19.0.

Fluent resuelve las ecuaciones de conservación mediante la técnica de volumen finito. En pocas palabras, se discretiza el sistema, es decir, se divide en pequeños volúmenes que se intersectan en nodos, a lo que se le conoce como mallado. En cada uno de ellos Fluent integra las ecuaciones de conservación, que se resuelven de forma iterativa hasta llegar a un criterio de convergencia. Para todos los casos, el dominio del sistema se dividió en varias partes (Figura 2.6) para facilitar el mallado pues, en la zona rotatoria se hallan las zonas de geometría más crítica. La mayoría de los elementos fuera de dicha zona son elementos hexaédricos de alta calidad de mallado y los incluidos en la zona del rotor son en su gran mayoría tetragonales con calidad de mallado aceptable pero variable. En la figura 2.7 se muestra, de forma general, el mallado de la porción del dominio con que se llevó a cabo la simulación para cada sistema estudiado y a su vez se pueden observar las diferencias geométricas de los elementos de la zona del rotor y los elementos de las demás porciones del sistema.

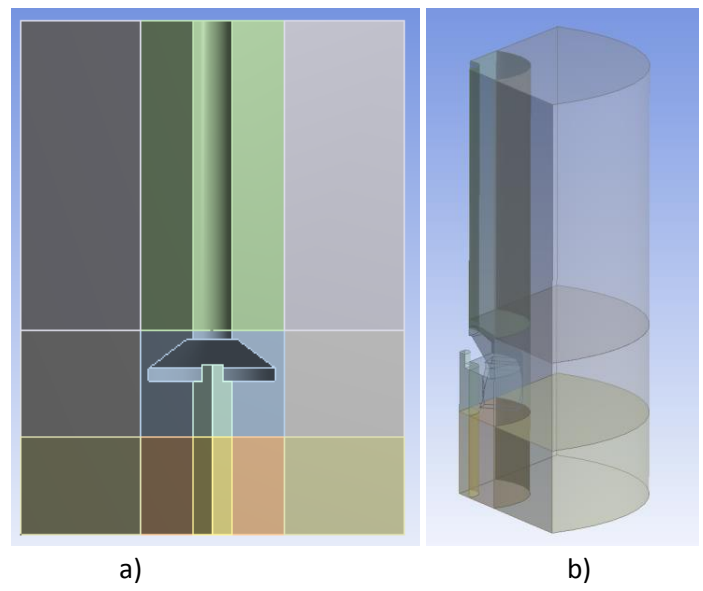

*Figura 2.6 Geometría final con división del dominio para facilitar mallado. a) Vista frontal; b) Vista lateral con transparencia.*

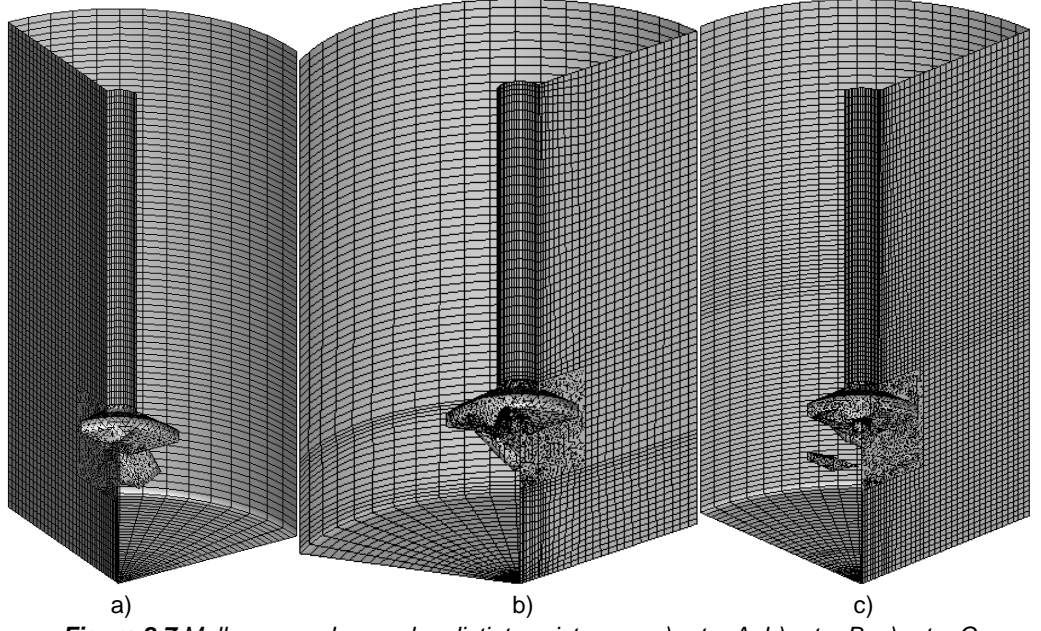

*Figura 2.7 Malla generada para los distintos sistemas. a) rotor A; b) rotor B; c) rotor C*

La cantidad de elementos y factores estadísticos relacionados con la calidad del mallado, se muestran en la Tabla 2.5. Solamente se detallan los datos de los nuevos rotores diseñados en este estudio. Uno de los factores más importantes en relación con la calidad de la malla es el skewness (oblicuidad en español), que representa la variación de la forma del volumen de una celda con respecto a una de forma ideal con lados iguales; cuando el valor del skewness es cercano a cero, se tiene una excelente calidad, mientras que si tiende a 1, la calidad de la celda para la solución numérica es nula pues significa que su geometría está completamente degenerada. De forma opuesta, cuando el factor de calidad ortogonal tiende a cero la calidad de la celda es pésima, mientras que si tiende a 1, la calidad de la celda es excelente. En general, para ambos factores se tienen muy buenos valores promedios, por lo que el cálculo es altamente válido y el esfuerzo computacional empleado para la solución numérica se optimizó.

|                               |                 |             | Rotor                 |                        |
|-------------------------------|-----------------|-------------|-----------------------|------------------------|
|                               |                 | 4 aspas (A) | 3 aspas (B)           | 4 aspas $35^\circ$ (C) |
| <b>Elementos Tetraédricos</b> |                 | 21,000      | 33,545                | 42,955                 |
| <b>Elementos Hexaédricos</b>  |                 | 31,520      | 28,992                | 50,395                 |
| <b>Elementos Totales</b>      |                 | 52,520      | 63,557                | 95,607                 |
| <b>Skewness</b>               | <b>Mínimo</b>   |             | 4.46x10 <sup>-5</sup> | $5.32x10^{-4}$         |
|                               | <b>Máximo</b>   | >0.85       | 0.8980                | 0.8778                 |
|                               | <b>Promedio</b> |             | 0.1661                | 0.1313                 |
| Ortogonalidad                 | <b>Mínimo</b>   | < 0.14      | 0.1019                | 0.1222                 |
|                               | <b>Máximo</b>   |             | 0.9998                | 0.9999                 |
|                               | <b>Promedio</b> |             | 0.8583                | 0.8827                 |

*Tabla 2.5 Número de elementos y factores estadísticos del mallado del sistema para los rotores de cuatro aspas (A), tres aspas (B) y 4 aspas a 35° de inclinación (C).*

Consulte el anexo A para la explicación detallada de los pasos empleados en la construcción de los rotores, la formación de su dominio y su mallado. Para conocer las etapas y selecciones del setup (ecuaciones gobernantes y condiciones iniciales y de frontera) consulte el anexo B.

## **3. Resultados y análisis de resultados.**

# **3.1 Modelo matemático**

En este trabajo, los resultados obtenidos en el modelo matemático para los diseños de rotores propuestos han sido comparados con los resultados reportados para el rotor de 4 aspas por Abreu López. Resulta válida esta comparación pues se siguió exactamente la misma serie de pasos implementados por dicho autor, quién logró asemejar casi completamente los resultados del modelado matemático con los observados y medidos experimentalmente para modelado físico en las mismas condiciones.

## 3.1.1 Fracción volumen de gas en el líquido

En la Figura 3.1 se puede observar la distribución de la fase gaseosa en la fase líquida para cada rotor a partir de la solución numérica, una vez alcanzado un estado cuasi estable convergido ( $t \ge 40s$ ). Se observa para todos los rotores un vórtice de forma muy similar, que inicia un poco por encima de la superficie del rotor y se extiende conforme se avanza en la altura del baño. De igual manera, todos los rotores exhiben la formación de una burbuja de gas justo debajo del rotor. La burbuja generada por el rotor A es ligeramente más pequeña que las generadas por los rotores B y C, que exhiben una burbuja de tamaño muy similar.

La formación de dicha burbuja bajo el rotor, resulta benéfica en la distribución de burbujas en el baño pues la zona inferior es, regularmente, la que recibe menos cantidad de burbujas durante el proceso, por la tendencia de los gases a dirigirse a la superficie y que la mayoría de energía de agitación promovida por el rotor se extiende en dirección radial hacia las paredes del baño. La presencia de esta burbuja se crea por una enorme caída de presión en el líquido debajo del rotor, por lo que este recircula a través del interior del rotor para volver a ser expulsado radialmente, con este fenómeno, conocido como *efecto bombeo*, se mejora la distribución de burbujas en el líquido y, por lo tanto, se espera una mejora en la cinética de desgasificado para los rotores B y C con respecto al diseño A.

Todos los diseños exhiben una buena distribución de gas a la altura de la zona de descarga de cada rotor, arrojándose gas hacia las paredes del baño. Sin embargo, debe ponerse especial atención en el ascenso de las burbujas pues, generalmente el vórtice formado las atrae hacia el rotor y el eje, envolviéndose en estos y entorpeciendo la distribución en las zonas cercanas a las paredes del baño. El rotor A, no logra distribuir el gas hacia zonas cercanas a la superficie libre del lado de las paredes ni hacia la zona inferior del baño en la intersección de las paredes. Esta última zona es un punto muerto del sistema respecto a la remoción de hidrógeno, pues las burbujas casi no llegan hasta ahí. Los rotores B y C logran distribuir gas en las dos zonas sensibles mencionadas antes, lográndose prácticamente una completa distribución de gas en el baño. El rotor B exhibe una mejor distribución en la zona inferior del baño, mientras que el rotor C, resulta mejor en la distribución ascendente cercana a las paredes.

Finalmente, y aunque en la práctica se usan deflectores que aniquilan el vórtice, estas simulaciones solo pretenden ver el efecto del diseño del rotor por lo que no se simularon deflectores y en consecuencia se puede analizar el tamaño del vórtice producido, siendo de menor a mayor para los rotores C, B y A. A menor vórtice mejor desempeño del rotor que expone menos la superficie libre del baño a la atmósfera, ensuciando el metal.

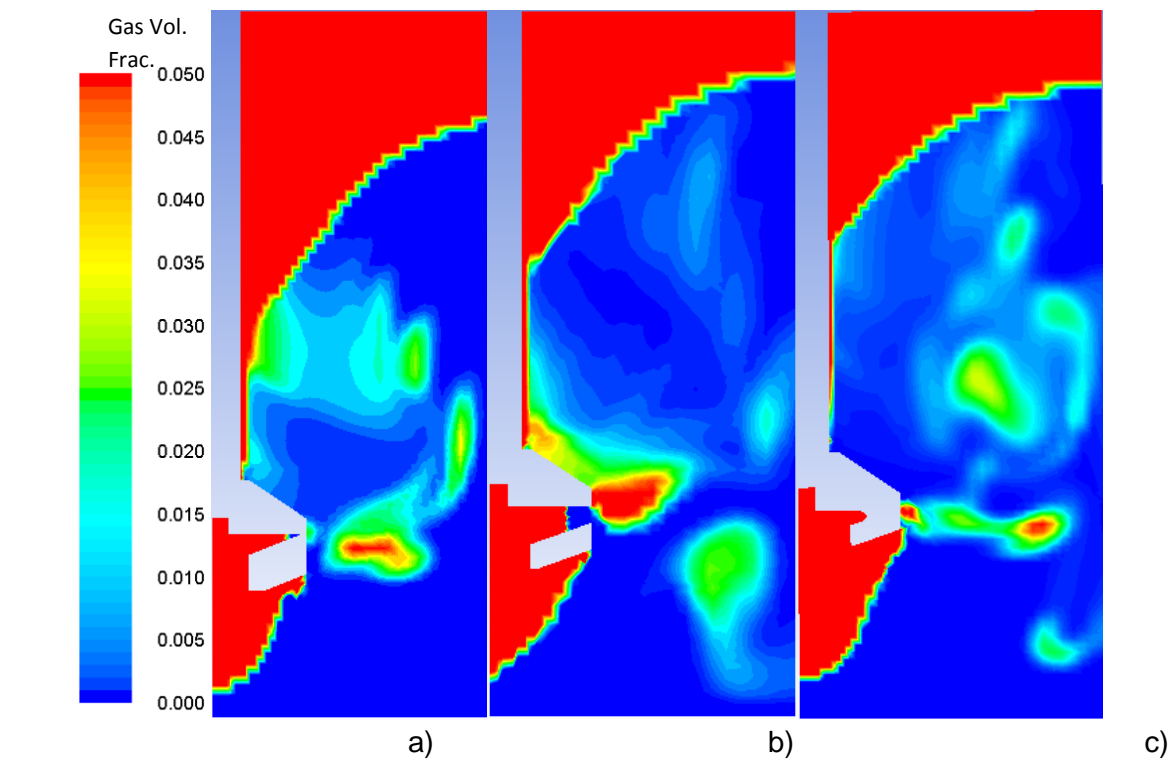

*Figura 3.1 Comparación de los contornos de fracción volumen de gas en un plano r(horizontal)-z(vertical). Se puede observar la distribución del gas inyectado, la formación de una burbuja debajo del rotor y la forma del vórtice. a) rotor A; b) rotor B; c) rotor C*

## 3.1.2 Patrones de flujo

Los vectores de velocidad y líneas de corriente resultan altamente ilustrativos para entender el desarrollo de la fluido-dinámica del sistema, pues se observa la dirección y magnitud de los paquetes de fluidos debidos a la agitación que provee el rotor. Este campo vectorial tiene una distribución tridimensional pero se muestra

en dos dimensiones únicamente para simplificar el entendimiento y estudiar el efecto de cada rotor sobre el flujo de fluidos y se escoge el plano r-z porque es el que da las diferencias entre los rotores ya que la componente angular de la velocidad es la que predomina en el flujo de fluidos por la transferencia de momentum que da el giro del rotor.

Las Figuras 3.2 y 3.3 muestran las comparaciones de vectores de velocidad y líneas de corriente obtenidos numéricamente para cada rotor. Para todos los rotores se observa la máxima velocidad para la descarga del rotor en dirección radial. El rotor A tiene un importante ángulo de descarga, genera una recirculación en la zona baja del baño y un par más en la zona alta del sistema. En el rotor B (con tres aspas) el ángulo de descarga parece más horizontal, sin embargo para este rotor la recirculación en la zona baja del baño es la más pronunciada, abarcando prácticamente desde la pared del sistema hasta la interfase con la burbuja generada bajo el rotor, esto supondría un gran aumento en la distribución de gas. En la zona alta del baño para el rotor B, se observan recirculaciones muy parecidas a las generadas por el rotor A. En el caso del rotor C (con 4 aspas pero menor ángulo de inclinación en ellas), se observan altas velocidades en la descarga, horizontalmente y hacia arriba. La recirculación más pronunciada del rotor C se observa justo sobre la descarga. Se observan también recirculaciones pequeñas en la zona baja, además de la mayor homogeneidad de magnitudes de velocidad en todo el sistema.

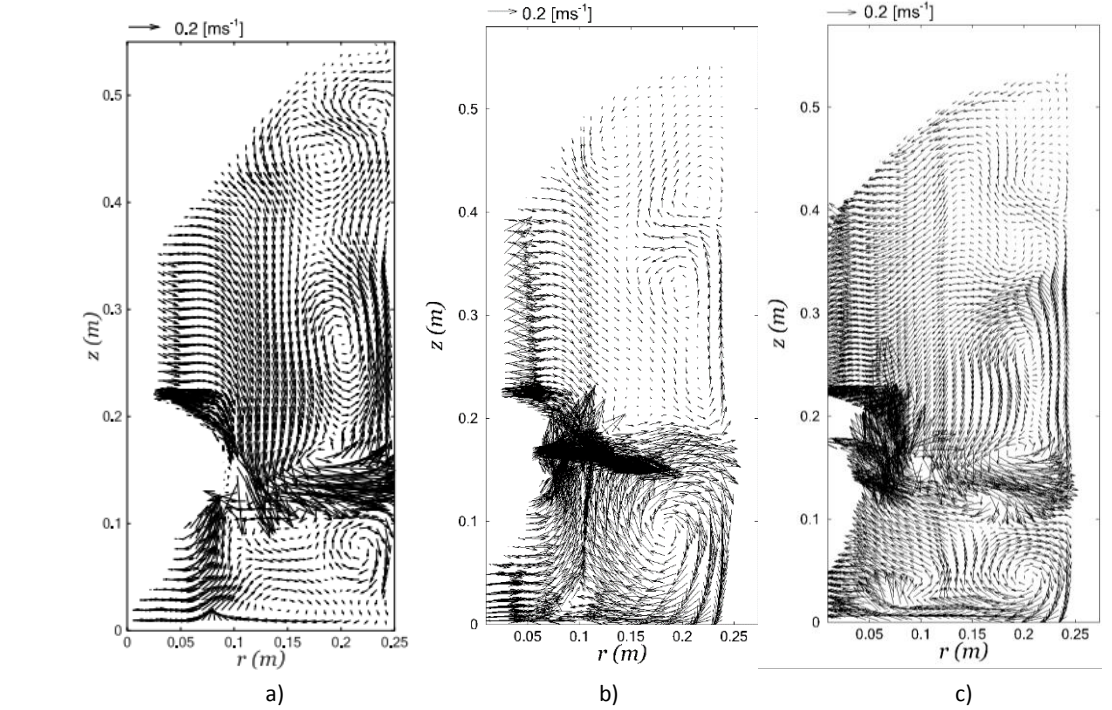

*Figura 3.2 Comparación de los vectores de velocidad de líquido obtenidas numéricamente en un plano r(horizontal)-z(vertical). a) rotor A; b) rotor B; c) rotor C*

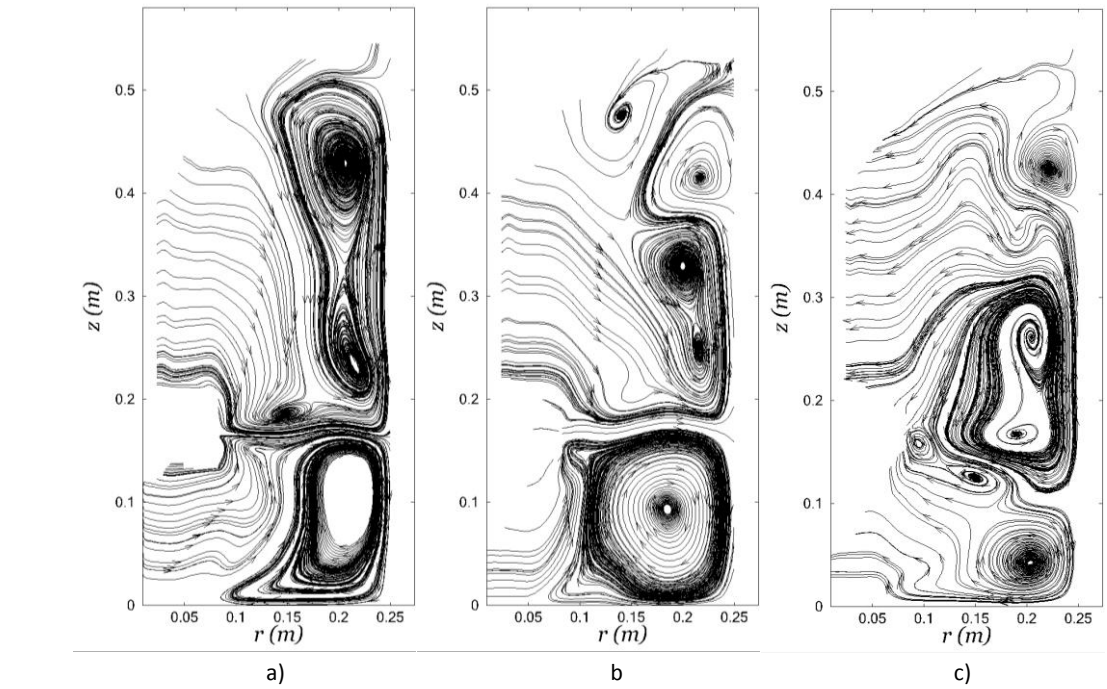

*Figura 5.3 Comparación de los líneas de corriente de líquido obtenidas numéricamente en un plano r(horizontal)-z(vertical). a) rotor A; b) rotor B; c) rotor C*

Es importante el análisis de la velocidad del flujo de descarga del rotor, así como de su dirección e inclinación, pues dichos factores son determinantes en la distribución del gas y la formación de recirculaciones que aumenten el tiempo de permanencia del gas y, por lo tanto, la efectividad del desgasificado.

En la Figura 3.4 se observan los contornos de velocidad obtenidos en la simulación de flujo de fluidos para todos los rotores. Los tres rotores muestran que la zona predominante de alta velocidad es la descarga del rotor en dirección radial. En el rotor B se observa una mejor distribución de paquetes de fluido con velocidades elevadas, mientras que en el rotor C se observa un ángulo de descarga con tendencia hacia el fondo del baño. El ángulo de descarga del rotor A es prácticamente horizontal y no se genera un flujo importante en el fondo de este baño. En cuestión de velocidades, el rotor B muestra el mejor comportamiento, pues se genera una muy alta velocidad justo en la descarga del rotor adyacente a su superficie, lo que provoca una cantidad elevada de paquetes de fluido moviéndose rápidamente y dirigiéndose al fondo del baño aunque no se tenga un ángulo de descarga importante en el inicio de esta. El rotor C muestra un buen ángulo de descarga, que combinado con una distribución homogénea de velocidades en la descarga del rotor promueve la formación de recirculaciones.

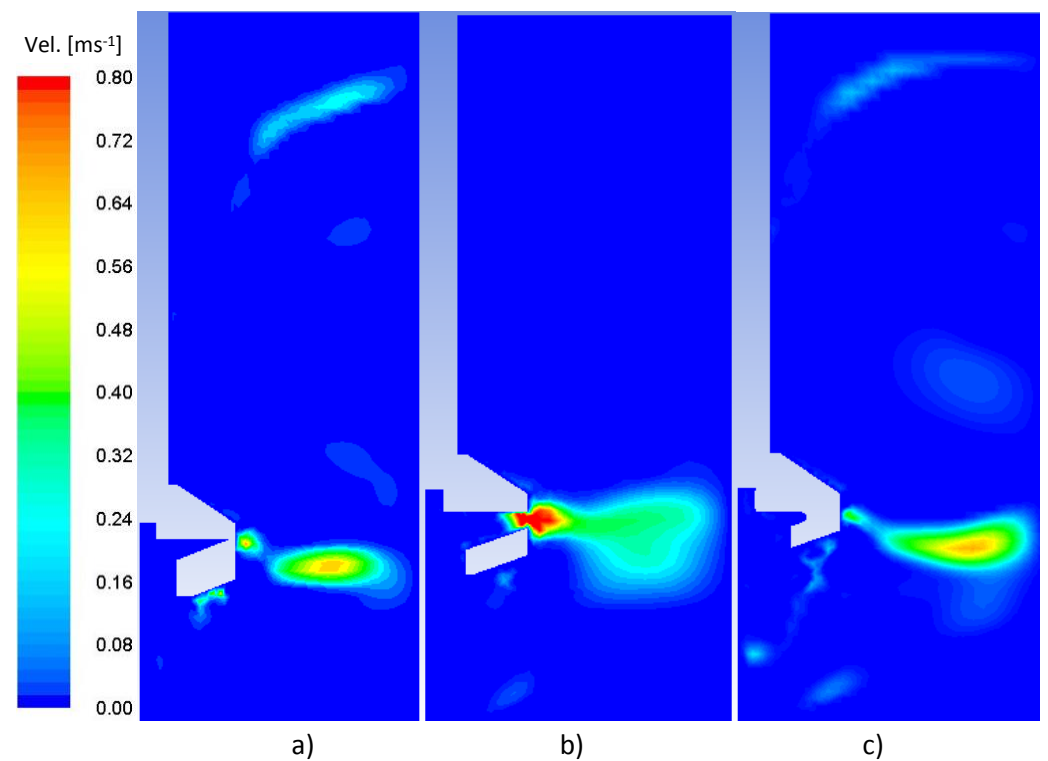

*Figura 3.4 Contornos de velocidad obtenidos numéricamente en un plano r(horizontal)-z(vertical). a) rotor A; b) rotor B; c) rotor C*

En la Figura 3.5 se muestran los contornos de velocidad en un plano  $r-\theta$  ubicado a un altura intermedia del rotor, con el fin de mostrar la magnitud de las velocidades desde la descarga hasta las paredes del baño.

Debido a la condición de no deslizamiento, los paquetes de fluidos adyacentes a la superficie del rotor se mueven exactamente a la misma velocidad de rotación. Dichos paquetes acelerados, proveen cantidad de movimiento a los siguientes paquetes en dirección radial. Por lo anterior, el patrón de cambios de velocidad en todos los rotores es muy similar, siendo máximo en la superficie del rotor y disminuyendo paulatinamente conforme se avanza hacia las paredes del baño, donde se tiene una capa de fluidos sin movimiento. En los rotores A y B, con aspas anguladas en la misma magnitud, se observan contornos de velocidad casi idénticos. Al aumentar la inclinación de las aspas, como en el rotor C, se observa una alteración importante de la distribución de velocidades, pareciendo empeorar pues son en gran parte velocidades intermedias con respecto a la velocidad máxima o de rotación. Se puede decir que el rotor C (cuatro aspas y con ángulos menores), es el peor rotor para transferir cantidad de movimiento al líquido de los tres probados en este trabajo.

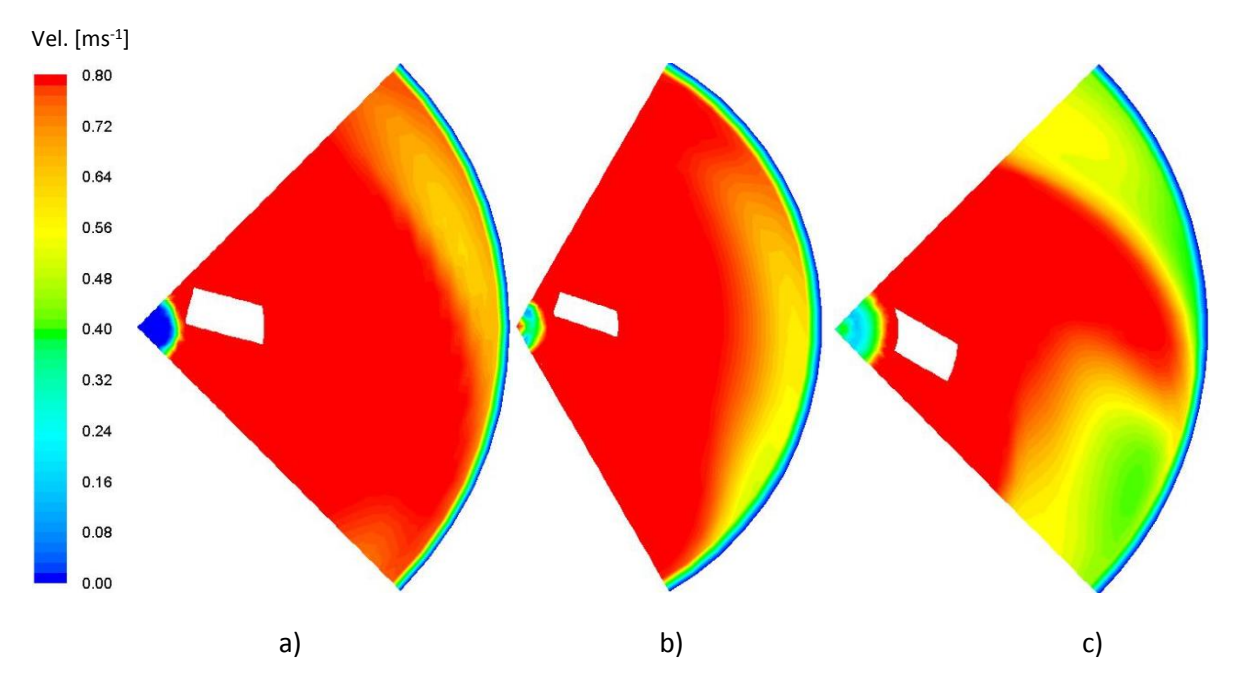

*Figura 3.5 Comparación de los contornos de velocidad obtenidos numéricamente en un plano r(radio) a) rotor A de 4 aspas; b) rotor B de 3 aspas; c) rotor C de 4 aspas a 35º.*

#### 3.1.3 Presión

Se ha mencionado antes, la generación del efecto bombeo en el fondo del baño justo debajo del rotor. Dicho efecto se muestra más claramente en la Figura 3.6, donde se observan los contornos de presión obtenidos con la solución numérica. Dichos contornos muestran una distribución de presiones muy similar para los tres casos, donde conforme se avanza hacia el fondo del sistema, la presión aumenta. Singularmente, justo debajo del rotor los contornos estratificados y horizontales se ven "desviados" por la superficie de la burbuja formada, donde la presión es mucho menor comparándola con sus alrededores, tal cual se observa en la misma figura. Esta forma achatada de las isobaras está influenciada por fuerza de gravedad y, especialmente por un exceso de fuerza centrífuga generada por la rotación del rotor. Si este exceso de energía centrífuga es incluido en las ecuaciones de conservación de cantidad de movimiento, la presión debe contrarrestar este efecto y consecuentemente debe caer considerablemente para que el balance de fuerzas radiales se cumpla o se satisfaga la componente radial de la ecuación de Navier-Stokes.

Como en una bomba tradicional, la elevada diferencia de presiones promueve el movimiento del líquido hacia la zona de baja presión, haciéndolo recircular por el interior del rotor y aumentando la probabilidad de contacto del líquido con el gas

inyectado y, por ende, la absorción del hidrógeno (oxígeno en el caso del modelado matemático y físico) en las burbujas dispersas en el baño.

Según los contornos de presión, el rotor con la mayor caída de presión es diseño A. Sin embargo, los rotores B y C exhiben presiones del mismo orden de magnitud en esa zona.

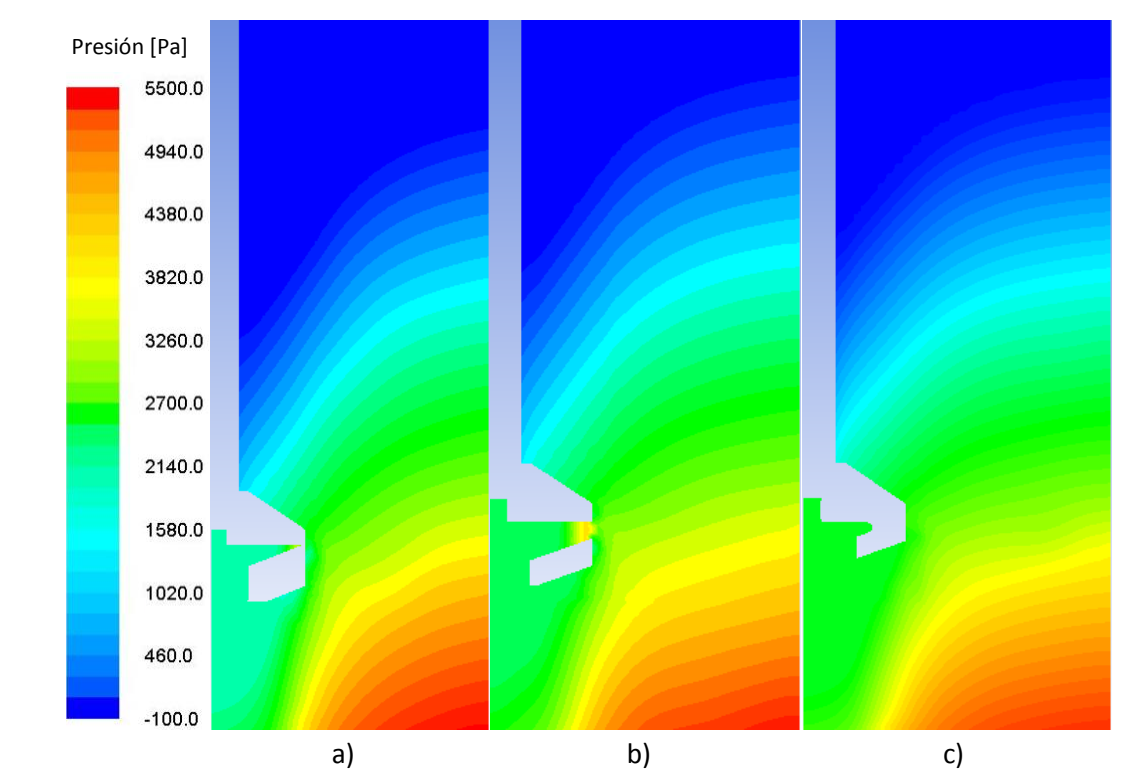

*Figura 3.6 Comparación de los contornos de presión obtenidos numéricamente en un plano r(horizontal) z(vertical). a) rotor A; b) rotor B; c) rotor C*

## 3.1.4 Turbulencia

Se muestran, en la figura 3.7, los contornos de energía cinética turbulenta, que representan las fluctuaciones de la velocidad del líquido. Se buscan altos valores de turbulencia para mejora la agitación, el mezclado y por ende la cinética de desgasificado.

En todos los casos, se observan valores máximos de turbulencia en la zona de descarga del rotor, pues justo en ese punto inicia la transferencia de energía de agitación desde el rotor que promueve la convección forzada en el líquido. En el caso de los rotores B y C, se observa una zona de altas fluctuaciones en la parte más alta del baño. Los tres rotores muestran buena distribución de la turbulencia, suficiente para promover una buena cinética de desgasificado.

No se profundiza en el análisis de los contornos observados, pues no se han podido validar los resultados de turbulencia obtenidos mediante modelado matemático con mediciones experimentales. Lo anterior debido a que para este estudio se consideró un modelo de turbulencia que establece que dicha turbulencia es isotrópica, lo cual es lejano a la realidad. Sin embargo, los resultados de la Figura 3.7 son coherentes y correspondientes a rotores con aspas, por lo que seguramente se obtendrá una buena cinética de desgasificado para cada rotor.

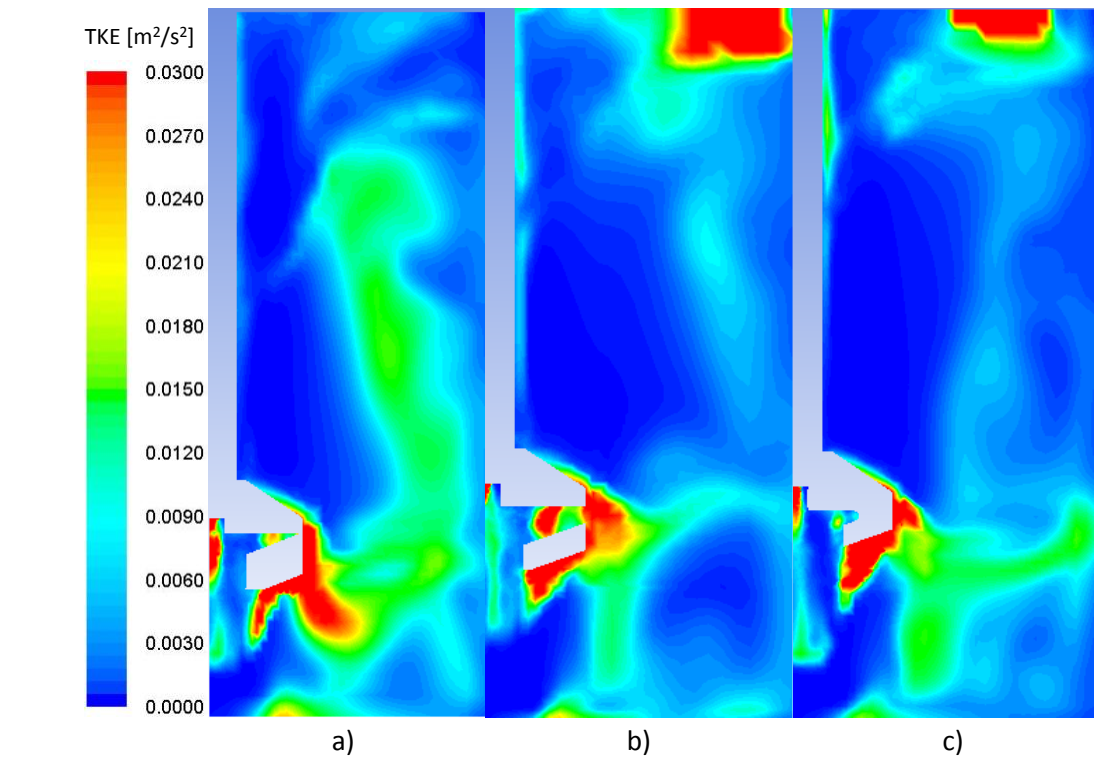

*Figura 3.7 Comparación de los contornos de energía cinética turbulenta obtenidos numéricamente en un plano r(horizontal)-z(vertical). a) rotor A; b) rotor B; c) rotor C*

Otra medida de la turbulencia es la viscosidad turbulenta (Eddy viscosity), de la cual sus contornos obtenidos numéricamente se reportan en la Figura 3.8. El rotor A exhibe una buena distribución de intensidad turbulenta, tanto en el seno del fluido como en la parte inferior a la descarga del rotor. Los rotores B y C muestran un comportamiento turbulento altamente similar, donde los valores más grandes de intensidad turbulenta se encuentran en el seno del fluido y la parte más alta del baño. Sin embargo, el rotor B muestra baja turbulencia en la zona baja del sistema, menor que la observada para el rotor C, que a su vez es superado por el rotor A. No obstante, se espera una buena cinética de desgasificado, pues la turbulencia en

general es alta y, combinada con el efecto bombeo, resultará en un sistema altamente efectivo para los dos rotores propuestos.

Se observa nula turbulencia en las paredes del baño, pues por la condición de no deslizamiento, los paquetes de fluido en esta zona son estáticos y por lo tanto, la capa de fluidos sobre esta superficie exhibe un comportamiento laminar.

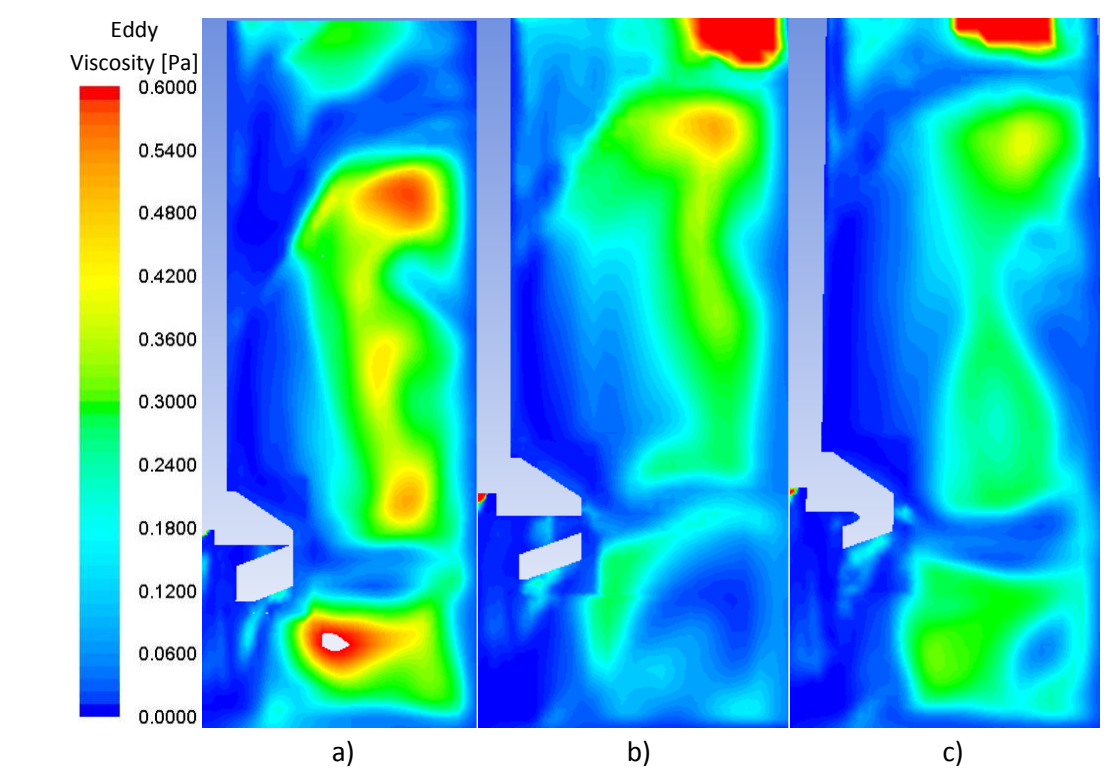

*Figura 3.8 Comparación de los contornos de viscosidad turbulenta (Eddy viscosity) obtenidos numéricamente en un plano r(horizontal)-z(vertical). A) rotor A; b) rotor B; c) rotor C*

## 3.1.5 Transferencia de masa

Se simuló la transferencia de especies químicas utilizando un modelo de transferencia de masa con un coeficiente descrito por el modelo Rigid. Se consideró un diámetro de burbuja constante y una forma esférica para dichas burbujas, pues para el rango de valores del número de Reynolds y el número de Eotvos en el sistema, se incide en el régimen de burbujas esféricas rígidas [14]. Debido a lo anterior y a la gran cantidad de impurezas en este tipo de procesos, la burbuja puede comportarse como partícula sólida, asegurando que el mecanismo controlante en el desgasificado sea el transporte de masa. Las condiciones de operación empleadas se muestran en la Tabla 2.3.

Se utilizó un modelo probado y validado con modelado físico, por lo que las curvas de desgasificado obtenidas para los rotores B y C se compararon con la curva obtenida para el rotor de 4 aspas previamente. En la Figura 3.9 se muestra dicha comparación, donde exitosamente se alcanzó el mismo equilibrio para los rotores propuestos con respecto al rotor base de este trabajo. Ambos rotores exhiben una mejor cinética de desgasificado que el rotor A. El rotor B (con tres aspas) muestra una sustancial mejora en el tiempo de desgasificado, mientras que el rotor C muestra un comportamiento parecido al rotor A con un ligero aumento en la velocidad de desgasificado. Esto sugiere que 3 aspas son mejores que 4 validando la hipótesis original de este trabajo.

Dichas mejoras coinciden con los fenómenos explicados en secciones anteriores, como la formación de una gran burbuja debajo del rotor que promueve el efecto bombeo y una buena distribución de la turbulencia, generadora de recirculaciones y óptima distribución del gas.

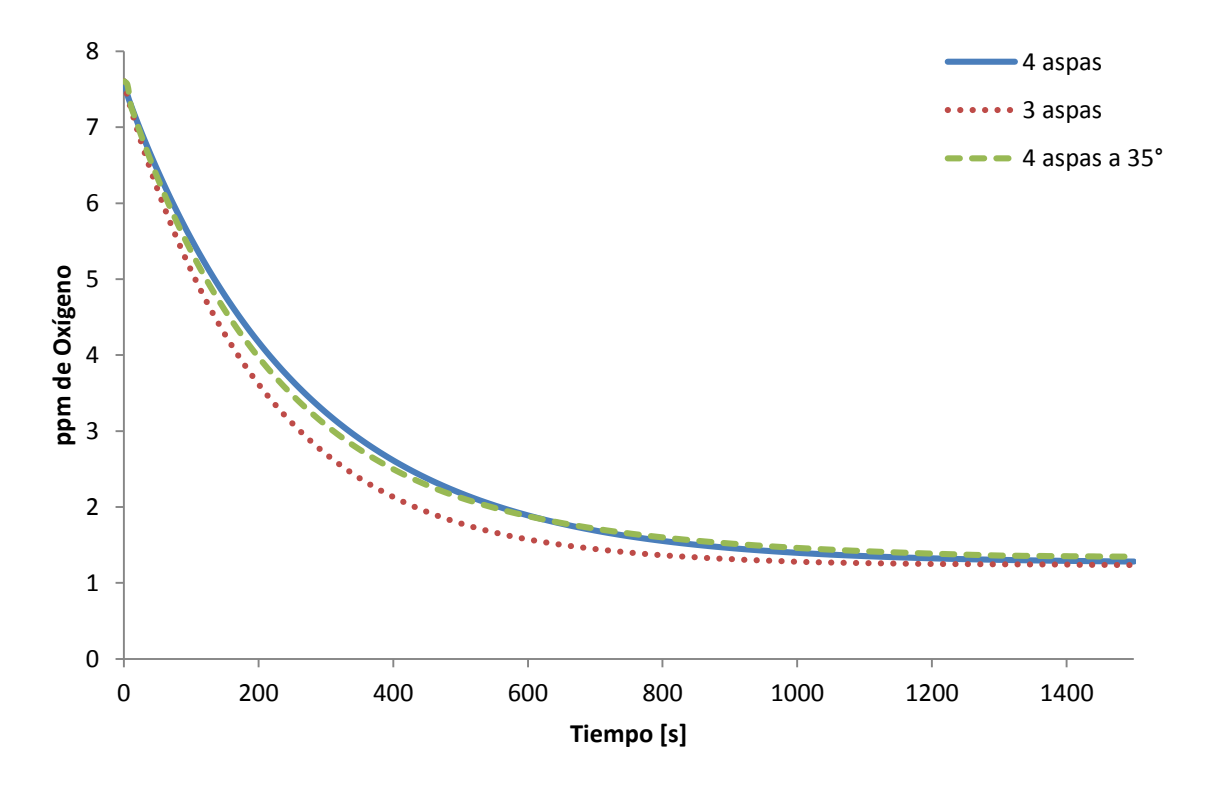

*Figura 3.9 Comparación de las curvas de desgasificado obtenidas numéricamente para los rotores A (4 aspas), B (3 aspas) y C (4 aspas a 35°).*

Los valores de concentración en función del tiempo obtenidos para cada rotor, fueron ingresados en el software comercial Table curve 2D, con el fin de hallar rápidamente una ecuación cinética que describa adecuadamente el desgasificado

del sistema, obteniendo valores promedio del parámetro cinético KLA. Se obtuvieron datos óptimos mediante una ecuación de decaimiento, descrita en las ecuaciones (23) y (24). En la Tabla 3.1 se detallan los valores obtenidos en el ajuste cinético del desgasificado para cada rotor. Ambos rotores propuestos (B y C) generan un aumento en el promedio del factor cinético KLA y, por tanto, se incrementa la eficiencia con respecto al rotor inicial de 4 aspas (rotor A). El rotor B (tres aspas) aumenta dicha eficiencia aproximadamente 27%, mientras que el rotor C (4 aspas a 35°) la aumenta en aproximadamente 10%. Estos resultados numéricos representan valiosa información para iniciar con mejores fundamentos la experimentación con modelado físico e incluso con plantas piloto para la optimización de la geometría del rotor de la técnica de desgasificado de aluminio del rotor inyector.

Las ecuaciones cinéticas en Table curve 2.0 son: #8099 Decaimiento no lineal, donde la ecuación 23 es tal y como aparece en el software y la ecuación 24 es la versión que incorpora el modelo de primer orden usada para describir el desgasificado:

$$
y = a + b e^{-cx}
$$
  
\n
$$
C^* = a + b e^{-(kA)t}
$$
\n(23)

Donde  $C^*$  es la concentración instantánea, a la concentración final o de equilibrio,  $b$  la concentración inicial (en el primer paso de tiempo),  $kA$  un parámetro cinético del decaimiento de la concentración de oxígeno y,  $t$  el tiempo.

| Rotor | a [ppm] | $b$ [ppm] | $kLA [s-1]$ | Aumento de la eficiencia<br>respecto al rotor de 4 aspas [%] |
|-------|---------|-----------|-------------|--------------------------------------------------------------|
| А     | 1.2621  | 7.1045    | 0.00383637  |                                                              |
| В     | 1.2338  | 6.3071    | 0.00487424  | 27.0536                                                      |
|       | 1.3643  | 6.1256    | 0.00422465  | 10.1211                                                      |

*Tabla 3.1 Parámetros cinéticos obtenidos a partir del tratamiento de datos provenientes del método numérico para cada rotor estudiado.*

#### **3.2 Modelado físico**

Una vez obtenidos resultados promisorios a través del modelado matemático, se procedió a realizar la desgasificación en el modelo físico de los rotores de 3 y 4 aspas como siguiente paso de las pruebas de desempeño que se hacen a los rotores, es decir, contar con evidencias experimentales sólidas que reivindiquen las simulaciones presentadas. Los experimentos se hicieron por duplicado midiendo

(24)

concentraciones de oxígeno para ambos casos, con el fin de obtener la curva de desgasificado para cada rotor y, comparar la cinética de desgasificado desarrollada por cada uno. El par de curvas obtenidas para cada rotor siguen exactamente la misma tendencia, validando el experimento; por lo anterior se seleccionaron únicamente las curvas con menos variaciones o saltos en la tendencia de eliminación de oxígeno. Ambas curvas se presentan en la Figura 3.10.

Las pequeñas variaciones en los valores medidos de concentración de oxígeno que generaron el ruido en las gráficas de la Figura 3.10 se deben a la inestabilidad del oxímetro por efecto del vórtice generado en el sistema. Sin embargo, dicho efecto no representó problema alguno para la apreciación de la velocidad de eliminación de oxígeno en cada gráfico.

Para el caso del rotor de tres aspas se alcanzó un desgasificado total; para un tiempo aproximado de 800 segundos la concentración de oxígeno es prácticamente nula. El rotor de 4 aspas exhibe una cinética muy similar pero, al menos en el tiempo estudiado, no alcanza el desgasifcado total. No obstante, el proceso podría requerir un tiempo menor para alcanzar concentraciones aceptables de hidrógeno en aluminio con el uso de cualquiera de los rotores.

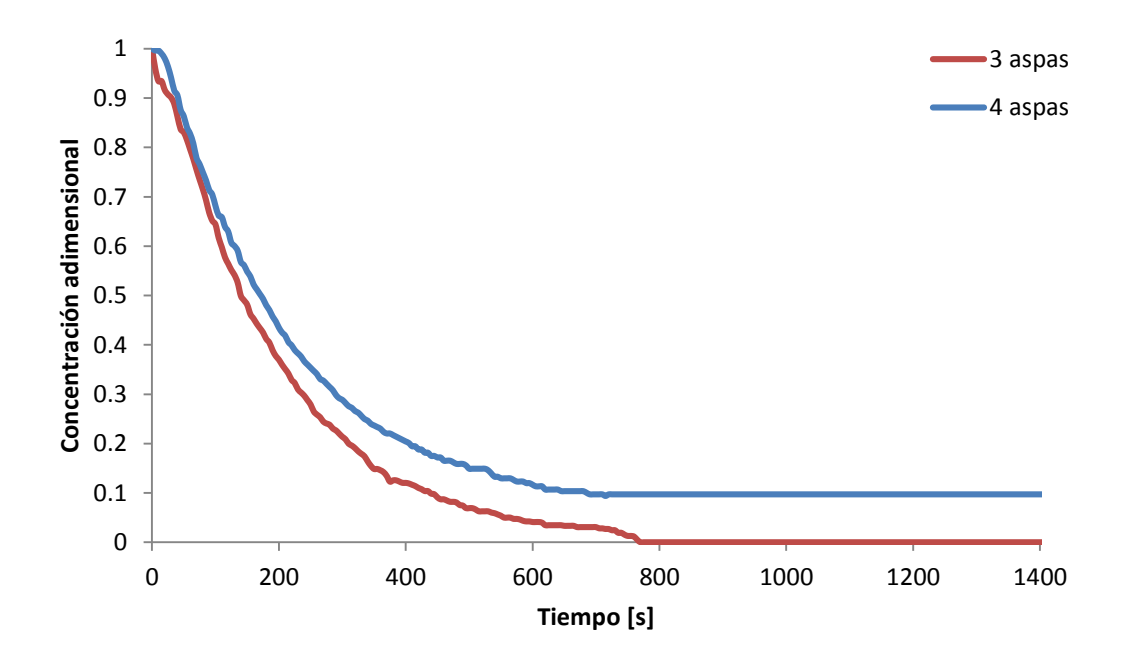

*Figura 3.10 Comparación de las curvas de desgasificado obtenidas mediante el modelo físico para los rotores A (4 aspas) y B (3 aspas).* 

Los valores obtenidos de concentración de oxígeno en agua en función del tiempo fueron ingresados, al igual que los provenientes del modelo numérico, en el software Table Curve 2.0, donde se ajustó la tendencia de dichos valores, con desviaciones prácticamente nulas (r<sup>2</sup>≈1), a las mismas ecuaciones (23) y (24). Los valores de concentración final *a*, concentración inicial *b***,** y el parámetro cinético *KLA* obtenidos se muestran en la Tabla 3.2, así como el aumento en la eficiencia en función de la magnitud del parámetro cinético obtenido para cada rotor. Las gráficas suavizadas mediante predicciones del mismo software se muestran en la Figura 3.11.

El aumento de eficiencia en el desgasificado con el nuevo rotor de 3 aspas ronda el 3% con respecto al rotor de 4 aspas.

El pequeño aumento porcentual de la cinética de desgasificado puede atribuirse al propio ajuste de los valores mediante las ecuaciones antes mencionadas, pues el parámetro KLA se obtiene una vez realizado el ajuste. La tendencia de las gráficas es prácticamente idéntica, lo que explica el parecido en los valores del parámetro cinético. Sin embargo, es evidente la diferencia de concentraciones para tiempos cercanos al término de la caída de concentración de oxígeno. Por ejemplo, para 380 segundos se tiene una concentración de oxígeno de 0.71 y 1.34 ppm para los rotores de tres y cuatro aspas respectivamente; la concentración obtenida para el rotor de tres aspas es prácticamente la mitad de la obtenida para el rotor con 4 aspas.

| <u>vara caua rolor estuulauo.</u> |         |         |             |                                                              |
|-----------------------------------|---------|---------|-------------|--------------------------------------------------------------|
| Rotor                             | a [ppm] | b [ppm] | $kLA [s-1]$ | Aumento de la eficiencia<br>respecto al rotor de 4 aspas [%] |
|                                   | 0.6     | 6.1122  | 0.00528646  | -                                                            |
|                                   |         | 6.0747  | 0.00545246  | 3.14%                                                        |

*Tabla 3.2 Parámetros cinéticos obtenidos a partir del tratamiento de datos provenientes del modelado físico para cada rotor estudiado.*

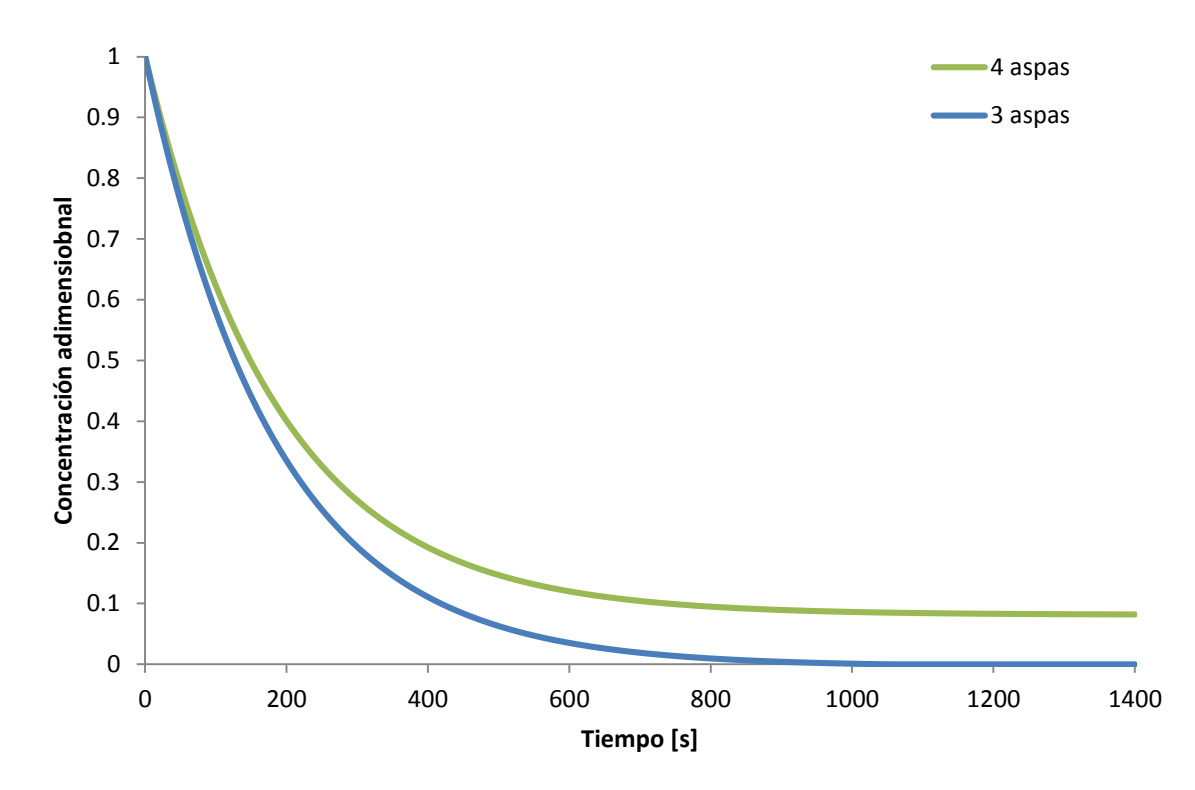

*Figura 3.11 Comparación de las curvas de desgasificado obtenidas mediante el ajuste de datos provenientes del modelo físico para los rotores A (4 aspas) y B (3 aspas) utilizando el software Table Curve 2.0.* 

## **4. Conclusiones**

Se simuló numéricamente la fluido-dinámica y el transporte de especies químicas, mediante un modelo validado en trabajos anteriores, para probar dos nuevos diseños de rotor: a) un rotor con 3 aspas y b) un rotor de 4 aspas con mayor inclinación en las mismas. El propósito es obtener un diseño de mejor desempeño que cualquier otro diseño propuesto anteriormente en cuanto a mejorar la cinética de desgasificado y validar la mejora vista con las simulaciones con mediciones en un modelo físico. Las principales conclusiones obtenidas son:

- Las variables modificadas en la geometría del rotor de 4 aspas fueron acertadas según los resultados del modelo matemático. Para las mismas condiciones de operación (400rpm y 10L/min) el rotor B (3 aspas) mostró el mejor desempeño, seguido del rotor C, que mostró un desempeño ligeramente mejor que el rotor A, aunque muy similar. En función del parámetro cinético KLA, el uso del rotor C implicaría una mejora de aproximadamente 10% y de 27% si se usase el rotor B, con respecto al desempeño estudiado y validado del rotor A. Es probable una mejora conjunta con el uso de un rotor de 3 aspas con mayor inclinación. Todo esto estudiado mediante simulaciones numéricas.
- La cinética de desgasificado obtenida fue coherente con los resultados gráficos reportados en la discusión acerca de las características hidrodinámicas, pues en los nuevos rotores se observó que aumenta la distribución de gas en el baño así como su tiempo de permanencia en el mismo: burbuja de gran tamaño con caída de presión (mayor efecto bombeo), altos niveles de turbulencia, ángulos de descarga adecuados, altas velocidades en planos longitudinales y radiales y formación de recirculaciones.
- La mejora del rotor B (3 aspas) con respecto al A (cuatro aspas) se corroboró según los resultados obtenidos en el modelo físico para condiciones de 464RPM y 10L/min de flujo de gas.
- El rotor B (con 3 aspas) exhibe una mayor rapidez de desgasificado y alcanza concentraciones nulas de oxígeno (desgasificado total) en pruebas de modelado físico.
- La obtención de un desgasificado total por primera vez en modelado físico, apunta a la posible implementación de este tipo de rotores en la industria de la fundición, especialmente para aplicaciones tecnológicas del aluminio que demanden concentraciones muy bajas de hidrógeno.

# **5. Bibliografía**

[1] Anyalebechi, Prince N. (1995) *Analysis of the effects of alloying elements on hydrogen solubility in liquid aluminum alloys,* Scripta Metallurgica et Materialia, Vol. 33, No. 8, 1209-1216.

[2] Makhlouf, M.M. (1998) *Measurement and Removal of Hydrogen in Aluminum Alloys,* Metal Processing Institute Worcester, Massachusetts, capítulos 3 y 4.

[3] José Luis Camacho-Martínez , Marco A. Ramírez-Argáez , Roberto Zenit-Camacho , Arturo Juárez-Hernández , J. D. Oscar Barceinas-Sánchez and Gerardo Trápaga-Martínez (2010) *Physical Modelling of an Aluminium Degassing Operation with Rotating Impellers—A Comparative Hydrodynamic Analysis,* Materials and Manufacturing Processes, 25:7, 581-591.

[4] José Luis Camacho-Martínez , Marco A. Ramírez-Argáez , Arturo Juárez-Hernández , Carlos González-Rivera & Gerardo Trápaga-Martínez (2012) *Novel Degasification Design for Aluminum Using an Impeller Degasification Water Physical Model*, Materials and Manufacturing Processes, 27:5, 556-560.

[5] M. Hernández-Hernández, W. Cruz-Mendez, C. González-Rivera & M.A. Ramírez-Argáez (2015) *Effect of Process Variables on Kinetics and Gas Consumption in Rotor-Degassing Assisted by Physical and Mathematical Modeling*, Materials and Manufacturing Processes, 30:2, 216-221.

[6] Mancilla E., Cruz-Méndez W., Garduño-Isaías E., González-Rivera C., Ramírez-Argáez M.A., Ascanio G. (2016) *Comparison of the hydrodynamic performance of rotor-injector devices in a water physical model of an aluminum degassing ladle,* Chemical Engineering Research and Design.

[7] M. Hernández-Hernández, J.L. Camacho-Martínez, C. González-Rivera, M.A. Ramírez-Argáez (2016) *Impeller design assisted by physical modeling and pilot plant trials,* Journal of Materials Processing Technology.

[8] Abreu-López, D., Amaro-Villeda, A., Acosta-González, F. A., González-Rivera, C., and Ramírez-Argáez, M. A. (2017) *Effect of the Impeller Design on Degasification Kinetics Using the Impeller Injector Technique Assisted by Mathematical Modeling,*  MDPI: Metals.

[9] Brucato, A., Grisafi, F., and Montante, G. (1998) *Particle drag coefficients in turbulent fluids*, Chemical Engineering Science, Capítulo 53, 3295–3314.

[10] Schiller, L., and Naumann, Z. (1935) *A drag coefficient correlation Z*, Ver. Deutsch. Ing., 77, 51.

[11] Abreu-López, D. A. (2018) *Modelado matemático y Físico del Desempeño de Varios diseños de Rotor en el Desgasificado de Aluminio,* Tesis de Maestría, Facultad de Química UNAM, 26-75.

[12] Kell, G.S. (1975) *Density, termal expansivity, and compressibility of liquid water from 0°C to 150°C. Correlations and tables for atmospheric pressure and saturation reviewed and expressed on 1968 temperature scale,* Journal of Chemical and Engineering Data, 97-105.

[13] Lemmon, E.W., and Jacobsen, R.T. (2004) *Viscosity and thermal Conductivity Equations for Nitrogen, Oxygen, Argon, and Air*, International Journal of Thermophysics, 21-69.

[14] Clift, R., R. Grace, and M. E Weber (1978) *Bubbles, Drops and Particles,*  Department of Chemical Engineering, Cambridge University, England.

# **6. Anexos**

# **6.1 Anexo A: Creación de la geometría, dominio y mallado.**

## 6.1.1 Geometría

Se empleó la aplicación "SpaceClaim" para el dibujo de los rotores y el eje. Las pestañas y botones que se seleccionaron están entre comillas. Los pasos generales, se listan a continuación:

- **Insertar plano normal a z** (la rotación siempre debe ser normal a este eje).
- Insertar un círculo.
- Extruir hacía abajo con la herramienta "PULL".
- Crear ángulo de la zona cónica del rotor con la herramienta "CHANFLER" incluida en la herramienta "PULL".
- Ajustar de longitudes y ángulos con las flechas y cuadros de edición generados con cada herramienta.
- Insertar un plano **ZX** o **ZY** para visualizar el rotor desde su origen en su superficie inferior y con una vista del rotor cortado por la mitad en dirección *Z*.
- Insertar líneas de construcción que sirvan como referencia para el dibujo de las aspas.
- Una vez generada la superficie frontal de un aspa en el centro del rotor, extruir con la herramienta "PULL" hasta la superficie frontal.
- Ajustar curvatura entre el aspa y la parte plana del rotor.
- Seleccionar herramienta "PATTERN"; seleccionar en el árbol de cuerpos únicamente al aspa; modificar número de aspas requeridas y eje de rotación y efectuar la operación. Deben obtenerse un rotor de aspas distribuidas en su circunferencia con separaciones exactamente iguales.
- Insertar plano (sketch) y círculo en la superficie superior del rotor y extruir con herramienta "PULL" hasta la altura requerida para el eje.
- En la superficie inferior del rotor, añadir otro plano y círculo y extruir cortando material aproximadamente 2 cm; en la superficie interior resultante, dibujar otro círculo que será el correspondiente al INLET.

Para la formación de una capa de fluido alrededor del rotor y del dominio del sistema se utilizó la aplicación "DesignModeler", incluida en el componente "Geometry" de Fluent-Ansys. Los pasos generales se listan a continuación.

- "Import/ext geo file": importar archivo correspondiente a la geometría dibujada en "Space Claim".
- "Operation": "Add Frozen". Los cuerpos no se combinan.
- "Create/body transformation/translate". Debe moverse el origen desde la superficie inferior del rotor hasta una distancia correspondiente con el fondo del baño.
- Para seccionar el sistema por sus características periódicas: Insertar 2 líneas diagonales en el origen y perpendiculares a la circunferencia; igualar longitudes con "Constraints/equal length"; Dibujar un arco por el centro ("arc by center"), que una las dos líneas dibujadas; ajustar ángulo según el número de aspas del rotor (90° para 4 aspas y 120 ° para 3 aspas).
- Extruir sección de circunferencia hasta la altura máxima: "extrude/normal/add material".
- Realizar operación Boleana para restar el rotor y el eje del dominio completo: "Create/Bolean/substract".
- Insertar en plano **ZX** o **ZY** un perfil rectangular que abarque al rotor y deje un espacio de 1 cm para la capa de fluido.
- Aplicar "Revolve/slice material", sobre el rectángulo. Debe generarse la capa de fluido.
- Utilizar la herramienta "SLICE" sobre las caras del eje y de la capa de fluidos. Esto con el fin de facilitar el mallado. Deben obtenerse 8 cuerpos en total como se muestra en la figura 9.1.
- Finalmente, se forma UNA SOLA PARTE con la suma de los 8 cuerpos, este paso es indispensable.

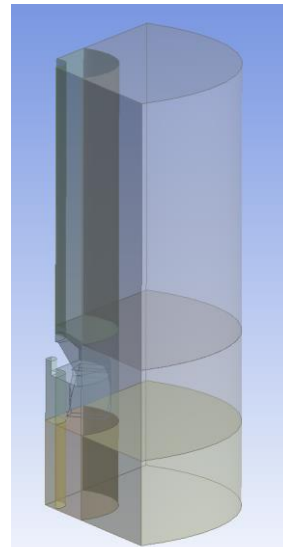

*Figura 6.1 Geometría final con división del dominio para facilitar mallado.*

## 6.1.2 Mallado

Se empleó la aplicación "Mesh" de Fluent-Ansys para la discretización del sistema. Los pasos generales se listan a continuación.

- Cambiar preferencia del mallado a CFD (flujo de fluidos).
- Asignar nombre a cada superficie: seleccionar utilizando el filtro de caras y con la letra "n" del teclado asignar nombre: rotating, static, inlet, outlet, Wall, Wall rotor, shaft.
- Generar la malla automáticamente.
- En dominio rotatorio: Insertar "Match Control" para igualar el mallado en caras simétricas y cíclicas.
- Para mejorar la calidad de la malla se utilizaron herramientas como "edge sizing", "face meshing" y "method", en las distintas caras del sistema. Debe obtenerse continuidad de la malla entre el dominio hexaédrico y el tetraédrico.
- La calidad de la malla se monitoreó con el parámetro "Skewness", buscando valores menores a 0.85. La ortogonalidad debe ser mayor a 0.14 para garantizar la convergencia.

En la figura 6.2 se muestra el mallado para cada diseño de rotor.

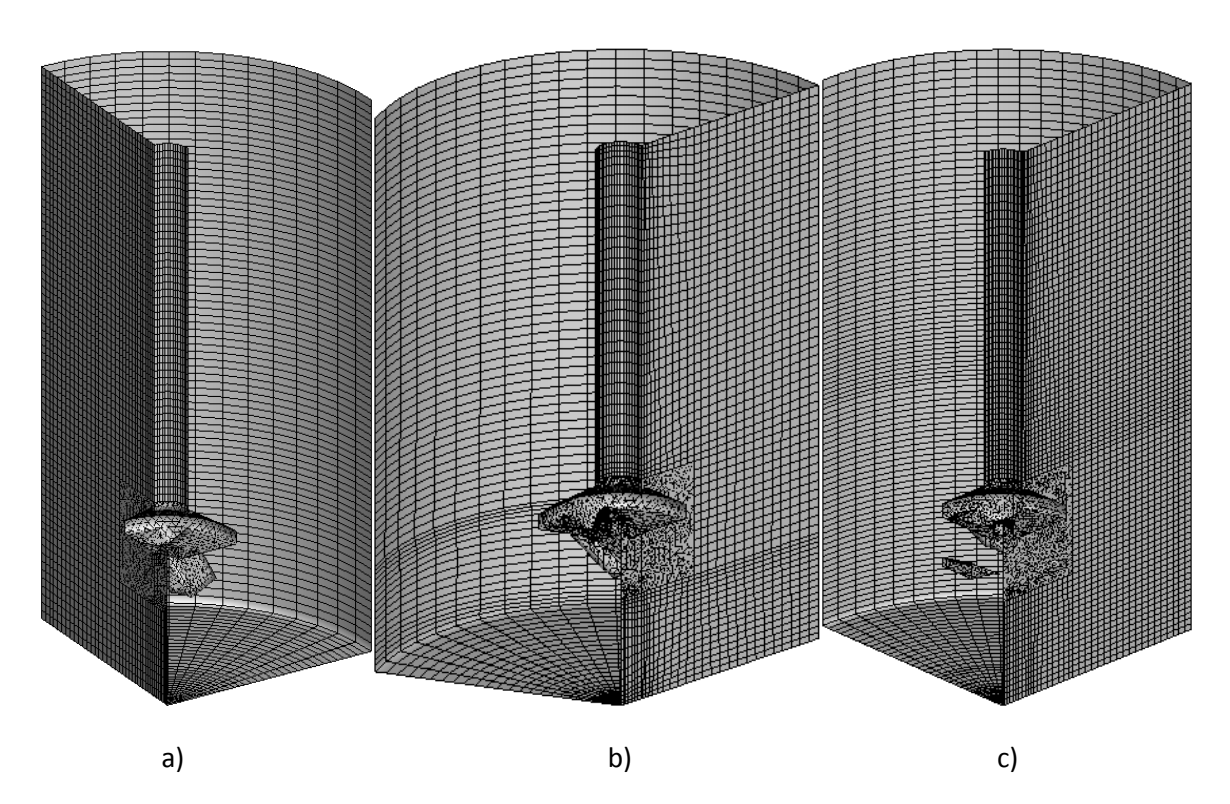

*Figura 6.2 Malla generada para los distintos rotores. a) rotor A; b) rotor B; c) rotor C*

# **6.2 Anexo B: Método numérico**

6.2.1 Solución del flujo de fluidos.

Se utilizó la aplicación Fluent de Fluent-Ansys para simular la dinámica de fluidos. Inicialmente se seleccionó doble precisión y 4 procesadores. El conjunto de selecciones se lista a continuación (Todo lo que no se mencione se utilizó con los valores o selecciones por default). Las pestañas y botones que se seleccionaron están entre comillas.

- "General":
	- o Time: "Transient"
	- o Activar gravedad
		- $=$  z= 9.81 m/s<sup>2</sup>
	- o Units: Angular Velocity/RPM
- "Boundary Conditions":
	- o Doble click en consola
		- Escribir: "mesh/modify-zones/make-periodic" para hacer coincidir las mallas en los pares de paredes cíclicas.
- "Models":
	- o "Multiphase": "Eulerian/implicit"
	- $\circ$  "Viscous": "K- $\epsilon$ (RNG)"/Activar "Swirl Dominated Flow" y "Curvature correction"/ "Dispersed Prandtl Number"=0.25.
- "Materials": "Create-Edit"/ Agregar  $H_2O[1]$
- "Setting up Physics":
	- o "Phases": "List all phases"/"edit": phase 1 (liquid), cambiar nombre a "agua"/phase 2 (gas): cambiar nombre a aire.
	- o "Interaction"
		- "Drag": Modelo "Schiller-Naumann"/ activar "drag modification"/ "Drag factor": "Brucato".
		- "Turbulence interaction": "Sato".
		- "Interfacial área": "ia-particle"
- "Cell zone conditions"
	- o "Rotating": activar "frame motion"/"speed(rpm)"=-400 (sentido horario visto desde arriba).
- "Boundary conditions"
	- o "Inlet"
		- "Phase": "gas"/"edit": "momentum"
			- "Velocity": 1.316 m/s (para diámetro de inlet de 0.0127m y flujo de 10 L/min).
		- "Gas"/edit: "multiphase"
- "Volume fraction": 1
- "Phase": "liquid"/ "edit"
	- "Velocity": 1.316 m/s
	- "Specification method": "Intensity and hidraulic Diameter"
		- $\circ$  %I=6.635%
		- o Dh=0.0127m
- o "Outlet"
	- "Liquid": "Intensity and hidraulic Diameter"
		- $\circ$  %I=6.635%
		- $o$  Dh=0.5m
	- "Gas"
		- "Gas Flow Volume Fraction": 1
- o "Shaft"
	- "Wall motion": "moving wall"
	- "Absolute"
	- "Rotational"
	- "Speed(rpm)"=-400
- o "Wall Rotor"
	- "Wall motion": "moving wall"
	- Activar "Relative to adjacent cell zone"
	- Activar "Rotational"
	- $\blacksquare$  "Speed(rpm)"= 0
- "Operating Conditions"
	- $o$  z(m): 0.58m
	- o Activar "Specified Operating Density"
- "Solution"
	- o "Methods"
		- "Scheme": "Coupled"
		- "Gradient": "Least Squares Cell Based"
		- "Momentum": "Second Order Upwind"
		- "Turbulent Kinetic": "Second Order Upwind"
		- "Turbulent Dissipation": "Second Order Upwind"
		- "Volume Fraction": "Modified HRIC"
	- o "Controls": Factores de bajo-relajación utilizados
		- "Momentum": 0.2
		- "Pressure": 0.2
		- Parámetros de Turbulencia k y ɛ: 0.2
		- **Faltante por default**
	- o "Report definitions"
- Crear plano longitudinal para el post procesamiento.
- "Monitors"
	- o "Residual": 0.00001 para todas las ecuaciones
- "Initialization"
	- $\circ$  "Inizialize"
	- o "Setting up domain": adaptar superficie libre
		- "Adapt/mark cells/ region"
			- "Inside"
			- "Hex"
				- $\circ$  Xmin = -1 : Xmax= 1m
				- $\circ$  Ymin = -1 : Xmax= 1m
				- $\circ$  Zmin = 0 : Zmax= 0.5m
			- "MARK"
	- o "Patch"
		- **•** "Phase": "gas" (secundaria)
		- "Variable": "Volume fraction"
		- "Value": 0
		- "Registers to patch": "hexaedron-r0"
		- "PATCH"
- "Run Calculation"
	- o "Time step size": 0.01 s
	- o "Number of steps": 4000-7000 (depende de la convergencia del cálculo, se recomiendan 7000 para 70 s)
	- o "Max iterations": 70
	- o "Time step reporting interval": 2
	- o "Calculation activities"
		- "Autosave every": 100 "time steps"
	- o **"CALCULATE"**
- **Exportar case&data al final del cálculo y guardar con un nombre especifico (flujodefluidosfinal.cas, por ejemplo) en una carpeta segura.**

#### 6.2.2 Solución al transporte de especies químicas

En la herramienta Fluent, se importaron los archivos case&data provenientes del último paso de tiempo de la solución numérica del flujo de fluidos. Las selecciones se listan a continuación. Lo que no se muestra se dejó tal cual fue utilizado para el cálculo anterior (fluido-dinámica).

- "Models"
	- o Activar "species transport"
- o Quitar "difussion energy source"
- "Materials"
	- o "Create"
		- "Type": "Mixture"
		- "Name": "Airemix"
		- **Wixture species"/"edit"/quitar H2O(vapor)**
		- "Density": "Volume-weighted-mixing-law"
		- " "Viscosity (kg/ms)":  $1.7894 \times 10^{-5}$
		- $\blacksquare$  "D (m<sup>2</sup>/s)": 2.02x10<sup>-5</sup>
		- "Change/créate"
		- **Crear mezcla de agua**
		- **Name**": agua mix
		- **"** "Mixture species"/"edit"/quitar H<sub>2</sub>O(vapor) y N<sub>2</sub>/Agregar H<sub>2</sub>O(I)
		- "Density": "Volume-weighted-mixing-law"
		- "Viscosity (kg/ms)":  $1.003 \times 10^{-3}$
		- "D (m<sup>2</sup>/s)": 2.1x10<sup>-9</sup>
		- "Change/create"
- "User Defined": interpretar UDF (función definida por el usuario para coeficiente de transporte de masa)
	- o "Functions": "interpreted"
	- o "Browse": udf.c (se adjunta código de programación escrito en lenguaje C++ en el Anexo C)
	- o "Interpret"
	- o "Memory": 2
- "Models"
	- o "Multiphase"
		- "Phases"
			- Editar fases/cambiar a agua mix  $(1^{\circ})$  y a airemix  $(2^{\circ})$
			- "Interaction/mass"
				- o "From agua to aire"/ "species": O<sup>2</sup>
				- o "Mechanism": "species-mass-transfer"
					- "Equilibrium ratio"
					- "Mass fraction"
					- **"** "Mass fraction eq. ratio":  $5.2741x10^{-6}$
					- "Per phase"
						- "From phase": "User defined" (Krigid)
						- "To phase": "zero resistance"
					- "OK"
- "Boundary conditions"
	- o "Inlet"
- "Phase": "aire"/"edit"
	- "Species  $(O_2)$ ": 0
- o "Outlet"
	- "Phase": "aire"/"edit"
		- "Species  $(O_2)$ ": 0.233 (mass fraction)
- "Solution"
	- o "Methods"
		- "Spatial discretization"
			- Aire O<sub>2</sub> y Agua O<sub>2</sub>: "Second order upwind"
	- o "Controls": Default
		- **Equations**": Dejar activas únicamente Aire O<sub>2</sub> y Agua O<sub>2</sub>.
- Borrar monitores anteriores (aparecen como inválidos)
- "Setting up Domain": marcar celdas para condiciones iniciales
	- o "Adapt mark/cells": "Iso-Value"
		- "Inside"
			- "Iso Values of": "Phases/Volume fraction"
			- $\bullet$  "Iso min": 0.5 / "Iso max": 1
			- "MARK": "isovalue-r0" (corresponde al agua)
		- "Outside"
			- Mismas condiciones
			- "MARK": "isovalue-r1" (corresponde al aire)
	- o "Initialization"
		- "Patch2: condiciones iniciales
			- "Phase": aire
				- o "Volumen Fraction": 1/ "Isovalue-r1/PATCH"
				- $O<sub>2</sub>: 0.233/$  "Isovalue-r1/PATCH"
				- o O2: 0/ "Isovalue-r0/PATCH"
			- "Phase": agua
				- $\circ$  O<sub>2</sub>: 7.604x10<sup>-6</sup>/ "Isovalue-r0/PATCH"
	- o "Report definitions": curva de desgasificado
		- "New/Surface Report/Area weighted average"
			- "Name": monitor-desgasificado
			- "New surface": "ISO clip"
				- o "Clip to values of": "phases"
				- o "Phase": agua
				- o Min: 0.5 / Max: 1
				- o "Clip surface": plano-longitudinal (creado en la simulación anterior)
				- o "Name": superficie-monitor
- $\bullet$  "Field variable": "species/mass fraction of  $O_2$ "
- "Surface": "superficie-monitor"
- "OK"
- o "Monitors"
	- "Residuals": 0.00001 para ambas ecuaciones
- "Run calculation"
	- o "Time step size": 5 s
	- o "Number of steps": 300 (1500s)
	- o "Max iterations/time step": 10
	- o **"CALCULATE"**

# **6.3 Anexo C: UDF** [11]

```
/* UDF para calculo de coeficientes de transferencia de masa*/
/* Autor: Diego Abreu*/
#include "udf.h"
#define udm_k 0
#define udm_ka 1
#define Dl 2.10e-9 /* difusividad molecular del O2 en agua*/
#define nu 1.00481e-06 /* viscosidad cinematica de agua */
#define pi 3.1416
#define cutoff 0.3 /* limite para fracion vol */
```

```
DEFINE_MASS_TRANSFER(Kaeddy, cell, thread, from_index, 
from_species_index, to_index, to_species_index)
```

```
{
```

```
Thread *agua = THREAD_SUB_THREAD(thread, from_index); /* fase liquida */
Thread *aire = THREAD_SUB_THREAD(thread, to index); /* fase gas */
```
real diam, vf, a, epsilon, K\_eddy;

```
epsilon=C_D(cell,agua); /* epsilon */
diam = C_PHASE_DIAMETER(cell,aire); /* diametro de burbuja del aire */
```

```
if(C_VOF(cell, aire)<=cutoff)
 vf=C_VOF(cell, aire);
else
vf=0:
a=6.*vf/diam;
```

```
K eddy = 0.4*sqrt(Dl*sqrt(epsilon)sin(n/u));C_UDMI(cell,thread,udm_k)=K_eddy;
C_UDMI(cell,thread,udm_ka)=K_eddy*a;
return (K_eddy);
}
DEFINE_MASS_TRANSFER(Kapenetration, cell, thread, from_index,
from species index, to index, to species index)
{
Thread *agua = THREAD_SUB_THREAD(thread, from index); /* fase liquida */
Thread *aire = THREAD_SUB_THREAD(thread, to index); /* fase gas */
real diam, vf, epsilon, a, K_penetration;
epsilon=C_D(cell,agua); /* epsilon */
diam=C_PHASE_DIAMETER(cell,aire); /* diametro de burbuja del aire */ 
if(C_VOF(cell, aire)<=cutoff)
  vf=C_VOF(cell, aire);
else
 vf=0;
a=6.*vf/diam;
K penetration = 2.*sqrt(DI*sqrt(epsilon/nu)/pi);
C_UDMI(cell,thread,udm_k)=K_penetration;
C_UDMI(cell,thread,udm_ka)=K_penetration*a;
return (K penetration);
}
DEFINE_MASS_TRANSFER(Karigid, cell, thread, from_index, 
from_species_index, to_index, to_species_index)
{
Thread *agua = THREAD_SUB_THREAD(thread, from index); /* fase liquida */
Thread *aire = THREAD_SUB_THREAD(thread, to_index); /* fase gas */
real diam, vf, a, K_rigid;
```

```
real x_vel_l, x_vel_g, y_vel_l, y_vel_g, z_vel_l, z_vel_g;
real slip_x, slip_y, slip_z, U_slip;
```

```
diam = C_PHASE_DIAMETER(cell,aire); /* diametro de burbuja del aire */ 
x vel I = C U(cell, agua);
y<sub>_</sub>vel_l = C_V(cell, agua);
z_vel_l = C_W(cell, agua);
```

```
x<sub>_vel_g</sub> = C<sub>_</sub>U(cell, aire);
y<sub>_vel_g</sub> = C_V(cell, aire);
z<sub>_vel_g</sub> = C<sub>_</sub>W(cell, aire);
slip_x = x vel \Box - x vel g;
slip_y = y vel \vert \cdot y vel g;
slip_z = z vel l - z vel q;
U_sslip = sqrt(slip_x*slip_x + slip_y*slip_y + slip_z*slip_z);
if(C_VOF(cell, aire)<=cutoff){
  vf=C_VOF(cell, aire);
 K_rigid = 0.6*sqrt(U_slip/diam)*pow(DI,(2./3.))/pow(nu,(1./6.));
}
else {
 vf=0.;
 K<sub>rigid</sub> = 0.;
}
a=6.*vf/diam;
C_UDMI(cell,thread,udm_k)=K_rigid;
C_UDMI(cell,thread,udm_ka)=K_rigid*a;
return (K_rigid);
}
DEFINE_MASS_TRANSFER(Kaslip, cell, thread, from_index, from_species_index,
to_index, to_species_index)
```

```
{
```

```
Thread *agua = THREAD_SUB_THREAD(thread, from_index); /* fase liquida */
Thread *aire = THREAD_SUB_THREAD(thread, to_index); /* fase gas */
```

```
real diam,vf,a,K_slip;
real x_vel_l, x_vel_g, y_vel_l, y_vel_g, z_vel_l, z_vel_g;
real slip_x, slip_y, slip_z, U_slip;
```

```
diam = C_PHASE_DIAMETER(cell,aire); /* diametro de burbuja del aire */
```
 $x$  vel  $I = C$  U(cell, agua);  $y$ <sub>\_</sub>vel\_l =  $C_V$ (cell, agua);  $z$ <sub>\_vel</sub>  $I = C$ <sub>\_</sub>W(cell, agua);

```
x<sub>_vel_g</sub> = C<sub>_</sub>U(cell, aire);
y<sub>_vel_g</sub> = C_V(cell, aire);
z<sub>_vel_g</sub> = C<sub>_</sub>W(cell, aire);
slip_x = x vel l - x vel g;
slip_y = y vel l - y vel g;
slip_z = z vel l - z vel g;
U_sslip = sqrt(slip_x*slip_x + slip_y*slip_y + slip_z*slip_z);
if(C_VOF(cell, aire)<=cutoff)
  vf=C_VOF(cell, aire);
else
 vf=0;a=6.*vf/diam;
K_slip = 2.*sqrt(DI*U_slip/(diam*pi));C_UDMI(cell,thread,udm_k)=K_slip;
C_UDMI(cell,thread,udm_ka)=K_slip*a;
return (K_slip);
}
```